#### МИНИСТЕРСТВО СЕЛЬСКОГО ХОЗЯЙСТВА РОССИЙСКОЙ ФЕДЕРАЦИИ

Федеральное государственное бюджетное образовательное учреждение высшего образования «Брянский государственный аграрный университет»

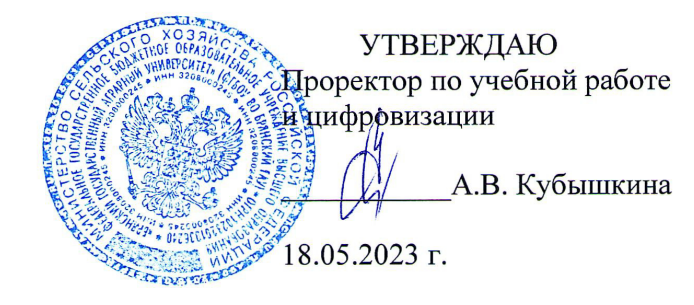

#### Проектирование систем электрификации АПК

(Наименование дисциплины)

рабочая программа дисциплины

Закреплена за кафедрой Электроэнергетики и электротехнологий

Направление подготовки 13.03.02 Электроэнергетика и электротехника Профиль Электрооборудование и электрохозяйство предприятий, организаций и учреждений

Квалификация Бакалавр

Форма обучения Очная, заочная

Общая трудоемкость 3 3.e.

> Брянская область 2023

Программу составил(и): доцент Безик В.А.

Рецензент(ы):

Mags. Ruceus 10.0 A

Рабочая программа дисциплины

Проектирование систем электрификации АПК

разработана в соответствии с ФГОС ВО - бакалавриат по направлению подготовки 13.03.02 Электроэнергетика и электротехника, утвержденным приказом Министерства образования и науки Российской Федерации от 28 февраля 2018 г. №144. составлена на основании учебного плана 2023 года набора Направление подготовки 13.03.02 Электроэнергетика и электротехника Профиль Электрооборудование и электрохозяйство предприятий, организаций и учреждений

утвержденного Учёным советом вуза от 18.05.2023 г. протокол № 10

Рабочая программа одобрена на заседании кафедры

Электроэнергетики и электротехнологий

Протокол от 18.05.2023 г. № 10 Зав. кафедрой

Безик Д.А.

## **1. ЦЕЛИ ОСВОЕНИЯ ДИСЦИПЛИНЫ**

1.1. Систематизация знаний студентов в области электрификации и формирование у студентов навыков проектирования систем электрификации реальных объектов.

### **2. МЕСТО ДИСЦИПЛИНЫ В СТРУКТУРЕ ОПОП**

Блок ОПОП ВО: Б1.В.1.16

2.1 Требования к предварительной подготовке обучающегося:

Для успешного освоения дисциплины слушателю необходимо:

Знать основные законы электротехники; понятия о электрическом и магнитном поле; основы монтажа электрооборудования; свойства электротехнических материалов; методы расчета электрических и магнитных цепей; методы и способы измерения электрических величин. 2.2 Дисциплины и практики, для которых освоение данной дисциплины (модуля) необходимо как предшествующее:

Знания полученные при освоении дисциплины необходимы для выполнения выпускной квалификационной работы.

#### **3. ПЕРЕЧЕНЬ ПЛАНИРУЕМЫХ РЕЗУЛЬТАТОВ ОБУЧЕНИЯ ПО ДИСЦИПЛИНЕ, СООТНЕСЕННЫХ С ПЛАНИРУЕМЫМИ РЕЗУЛЬТАТАМИ ОСВОЕНИЯ ОБРАЗОВАТЕЛЬНОЙ ПРОГРАММЫ**

Достижения планируемых результатов обучения, соотнесенных с общими целями и задачами ОПОП, является целью освоения дисциплины.

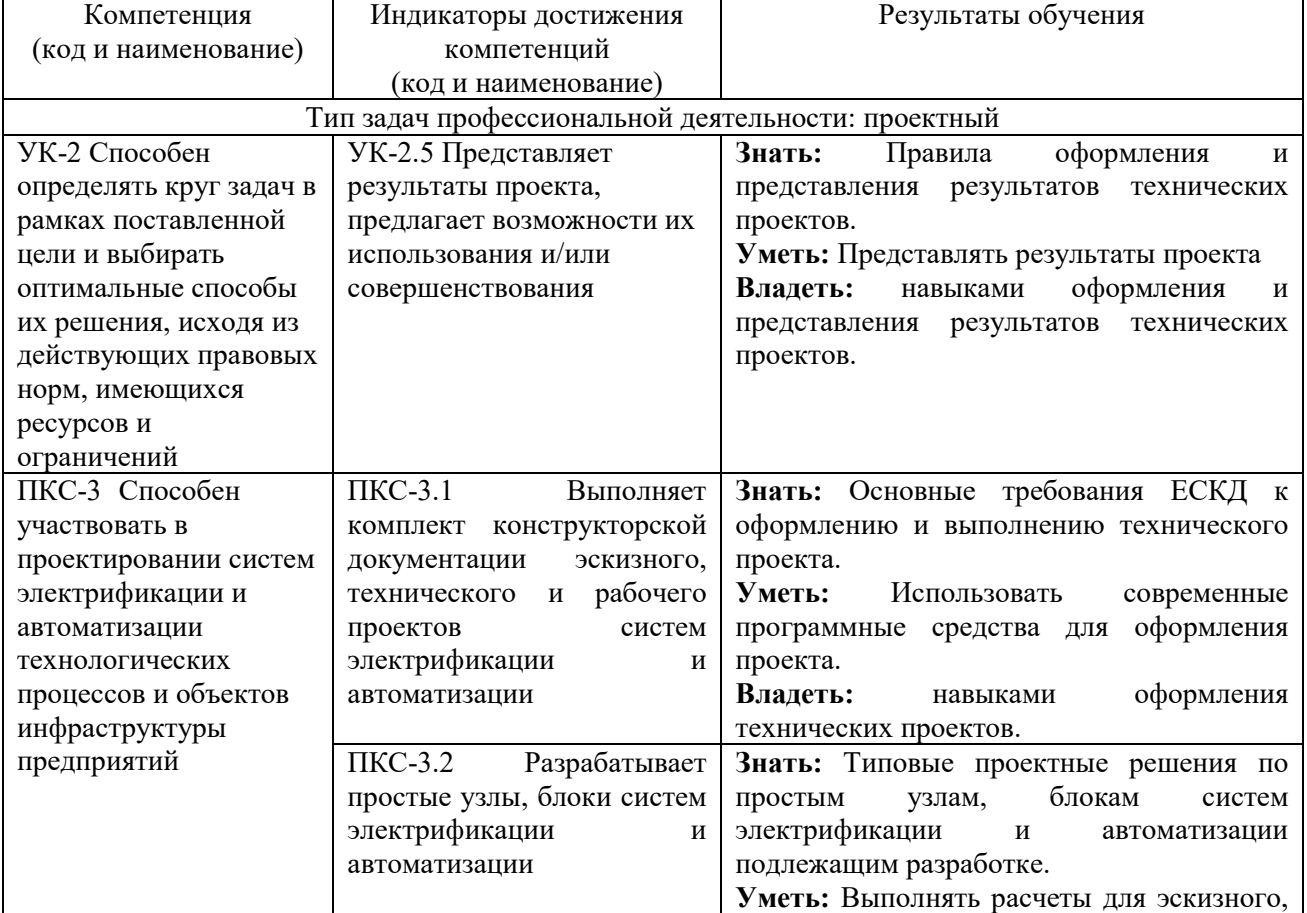

Освоение дисциплины направлено на формирование следующих компетенций:

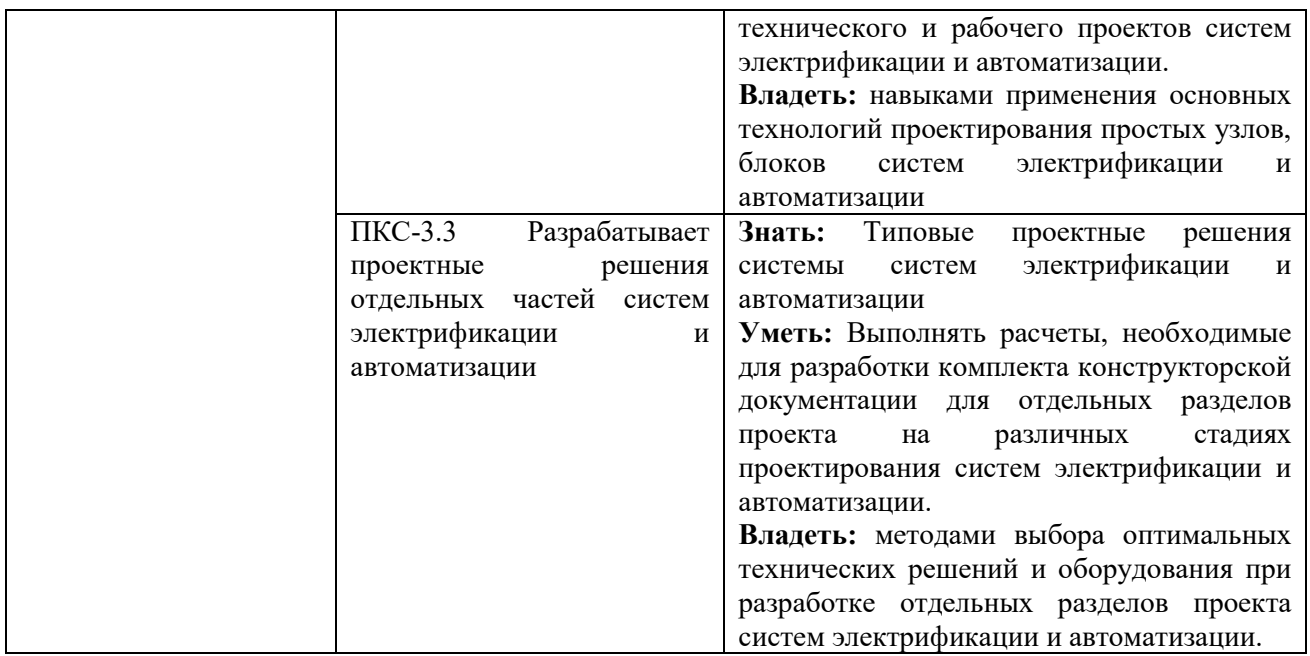

**Этапы формирования компетенций в процессе освоения образовательной программы**: в соответствии с учебным планом и планируемыми результатами освоения ОПОП.

## **4. Распределение часов дисциплины по семестрам (очная форма)**

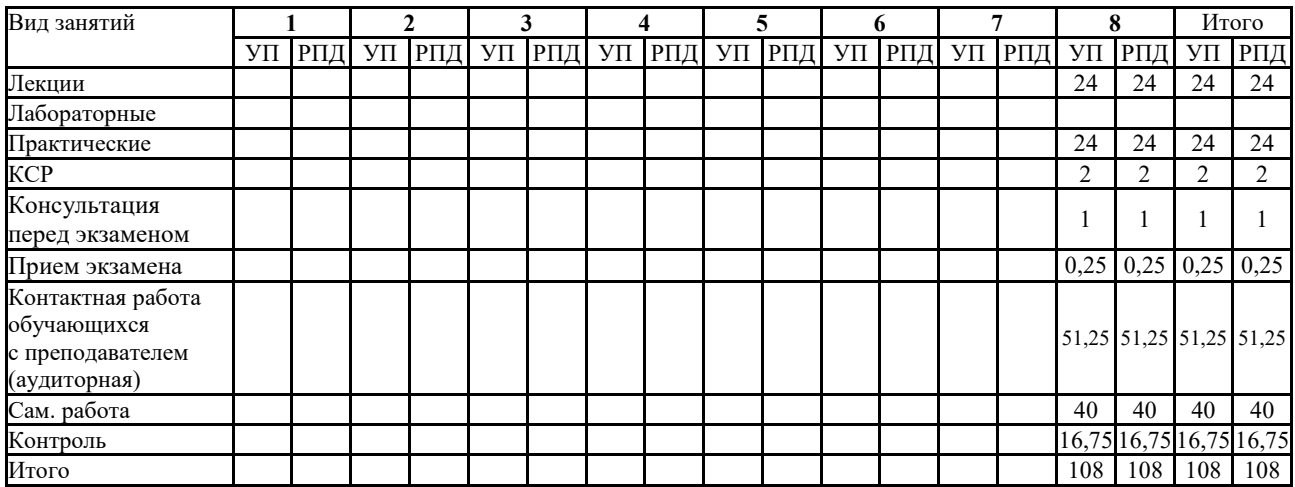

## **Распределение часов дисциплины по курсам (заочная форма)**

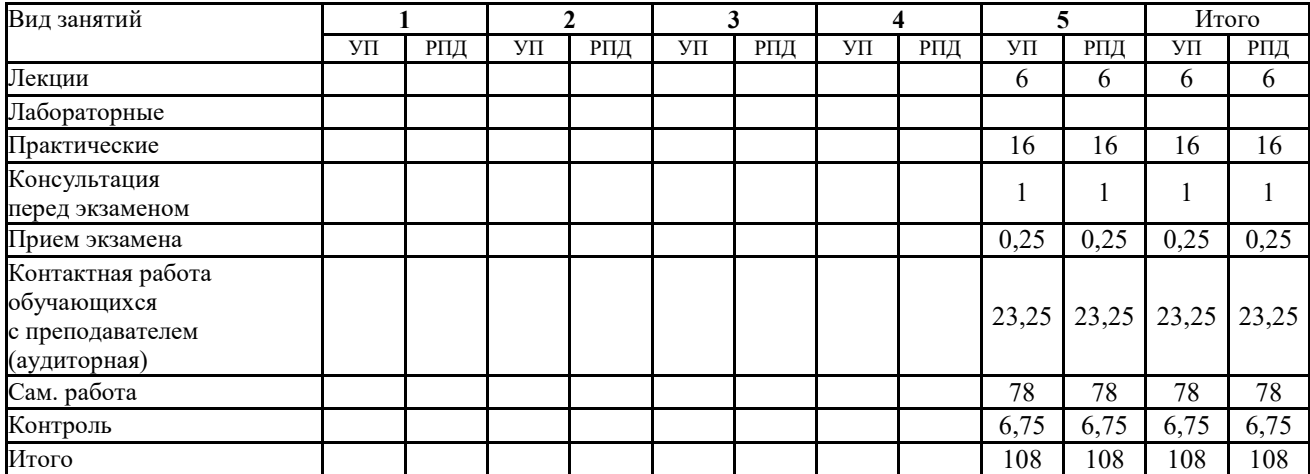

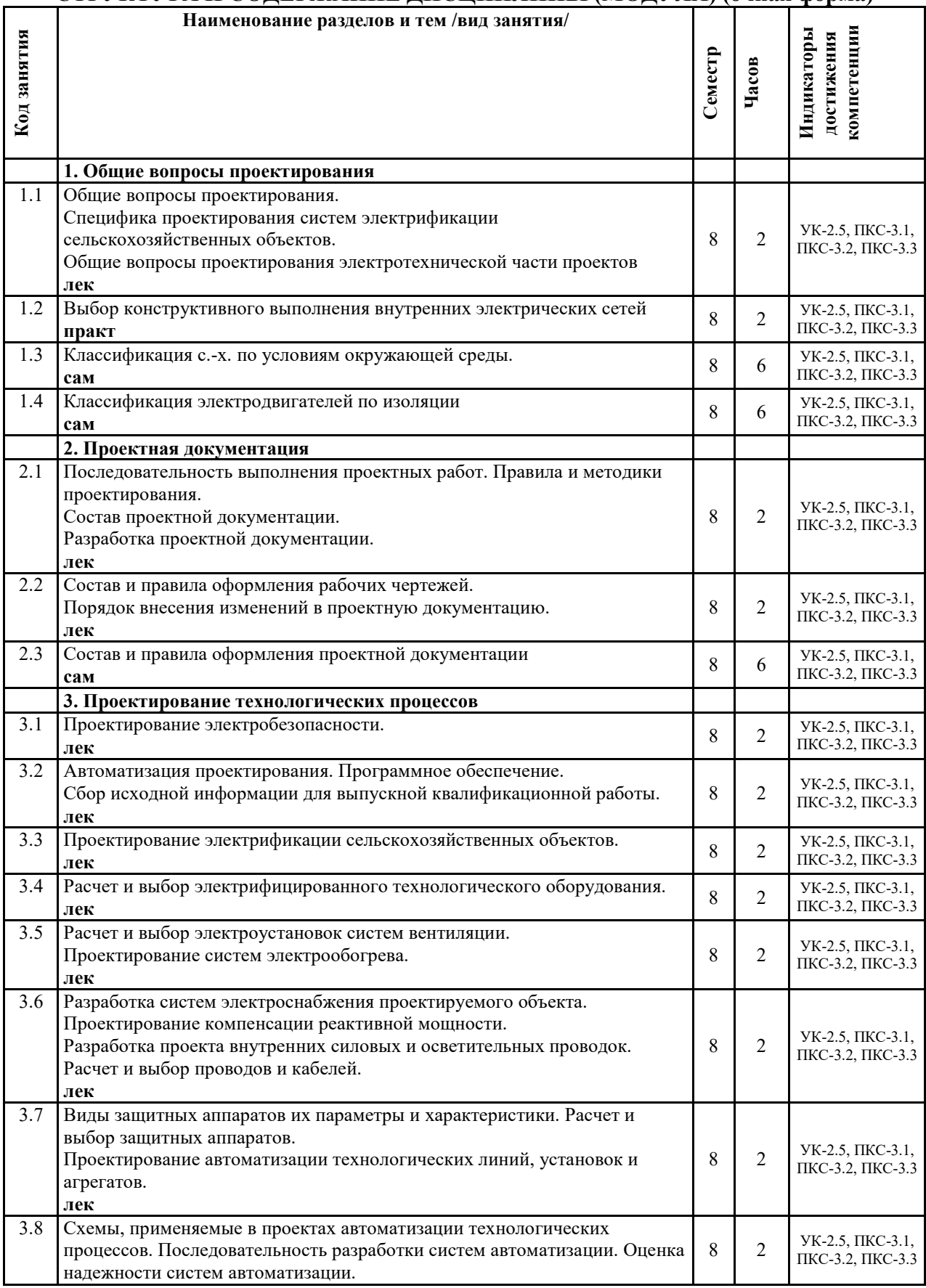

## **СТРУКТУРА И СОДЕРЖАНИЕ ДИСЦИПЛИНЫ (МОДУЛЯ) (очная форма)**

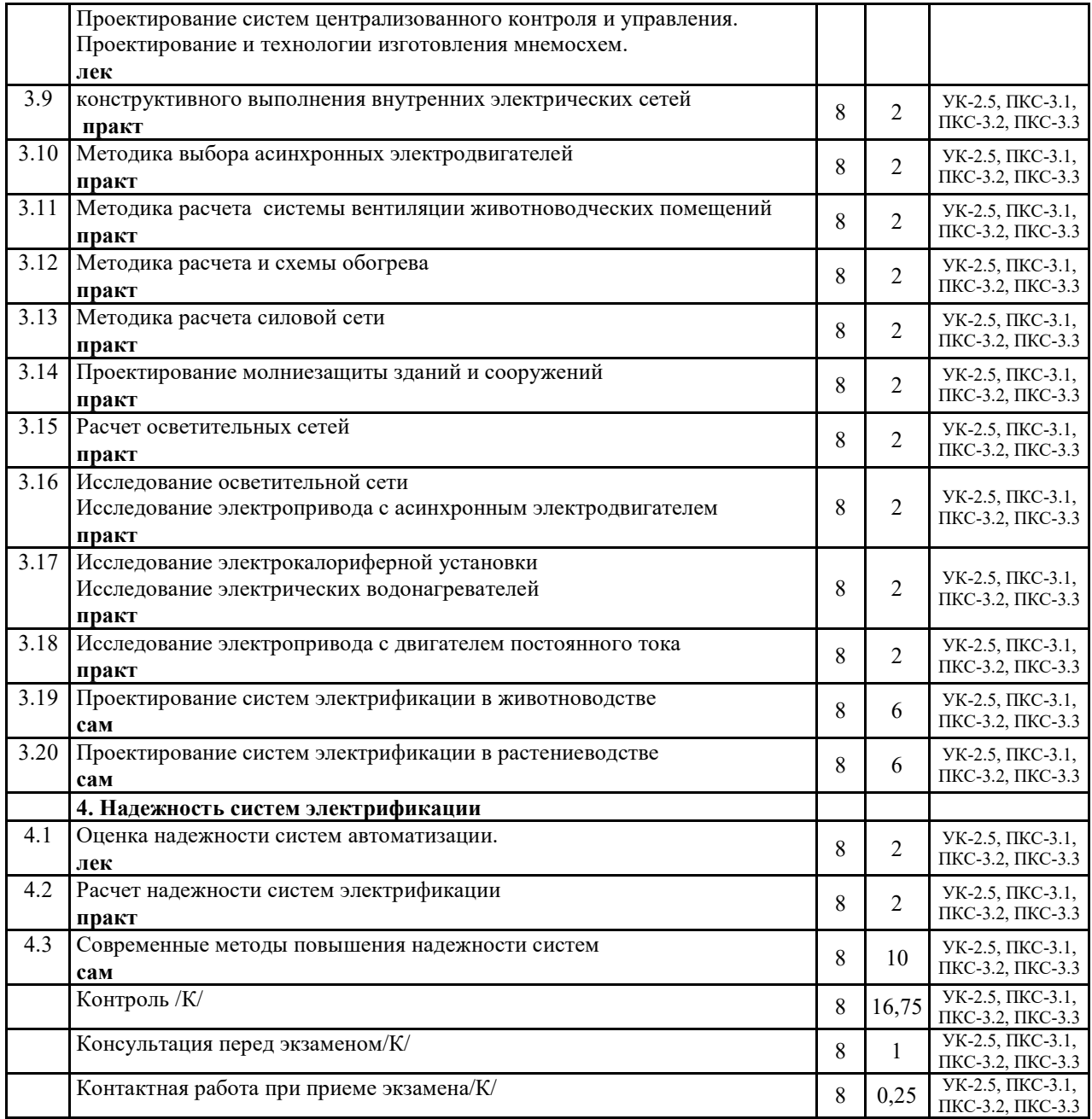

# **СТРУКТУРА И СОДЕРЖАНИЕ ДИСЦИПЛИНЫ (МОДУЛЯ) (заочная форма)**

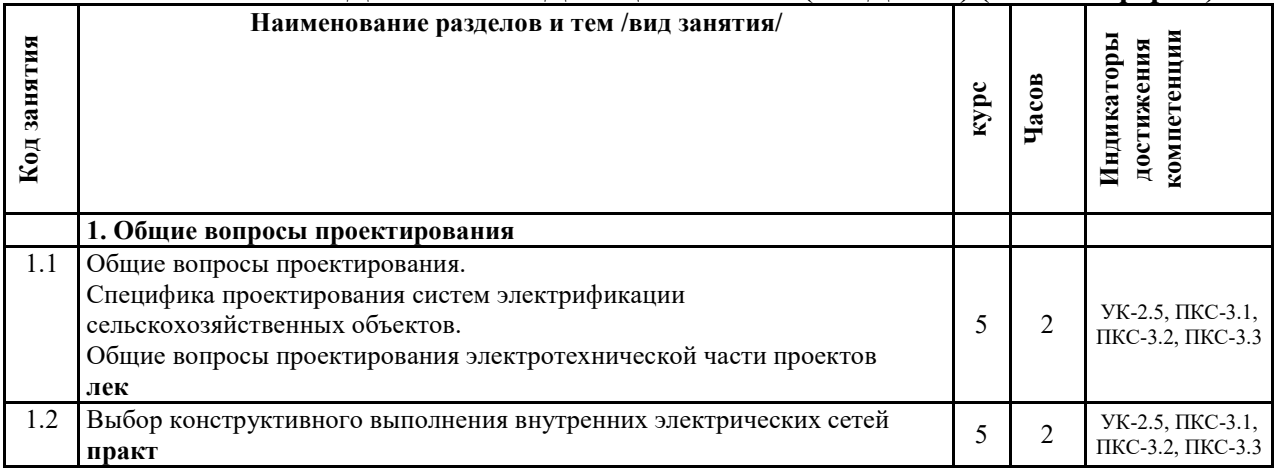

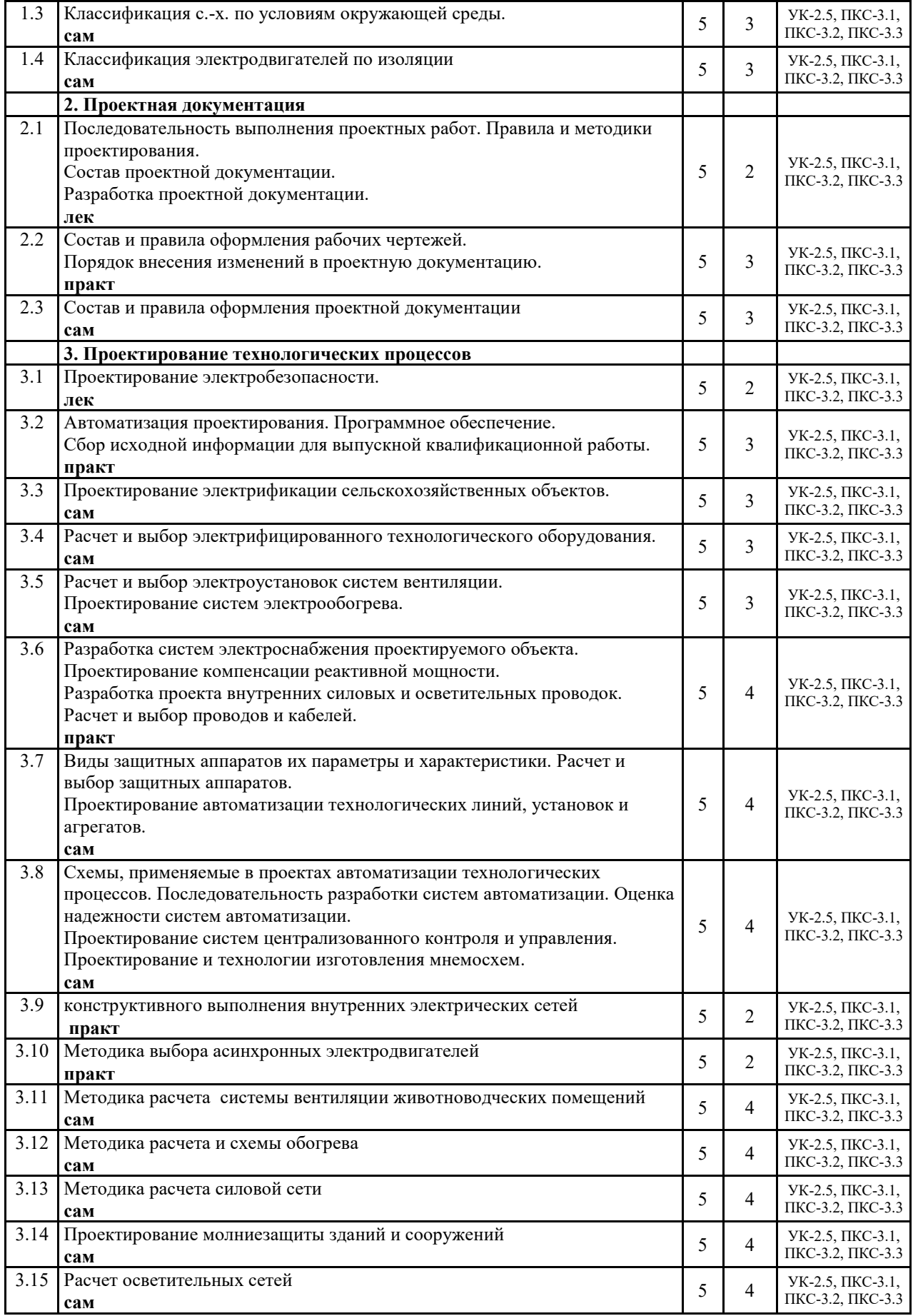

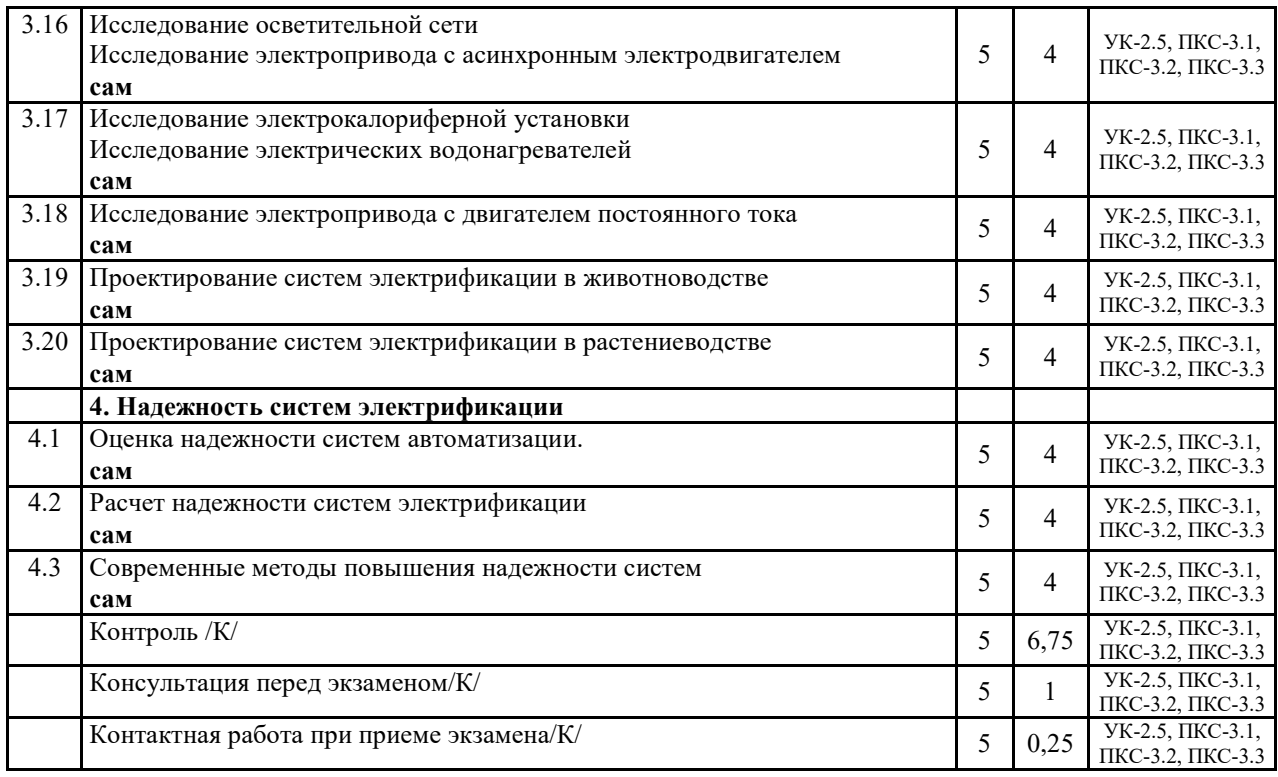

Реализация программы предполагает использование традиционной, активной и интерактивной форм обучения на лекционных и практических занятиях.

## **5. ФОНД ОЦЕНОЧНЫХ СРЕДСТВ**

## **Приложение №1**

# **6. УЧЕБНО-МЕТОДИЧЕСКОЕ И ИНФОРМАЦИОННОЕ ОБЕСПЕЧЕНИЕ ДИСЦИПЛИНЫ (МОДУЛЯ)**

## **6.1. Рекомендуемая литература**

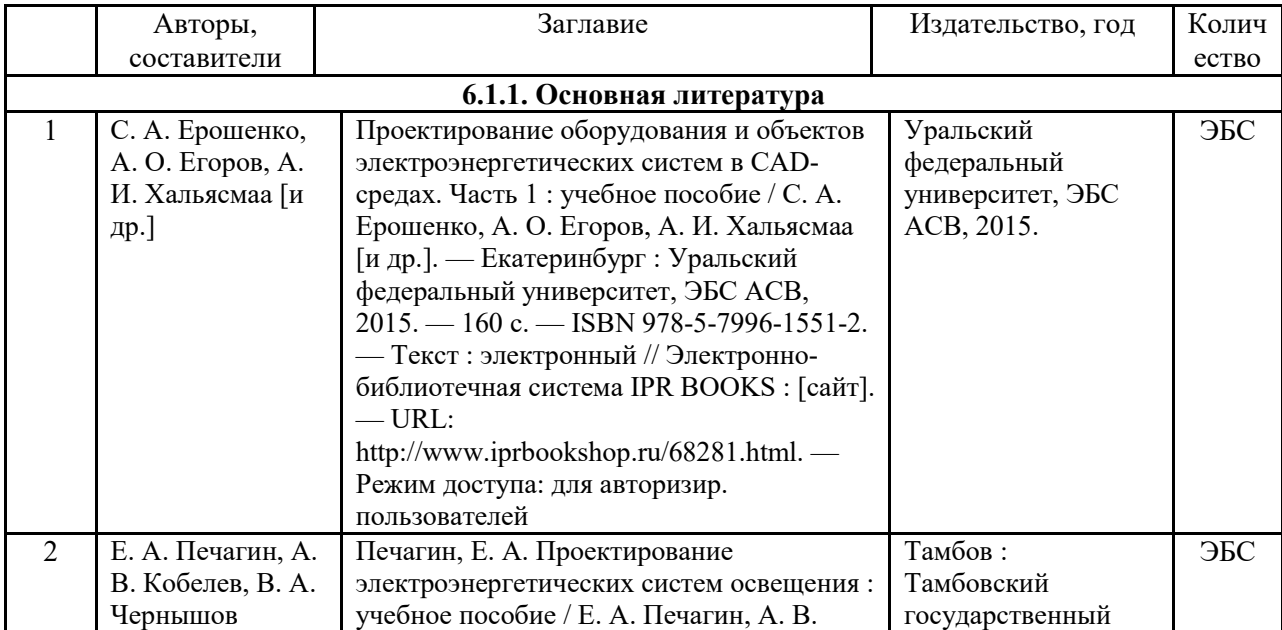

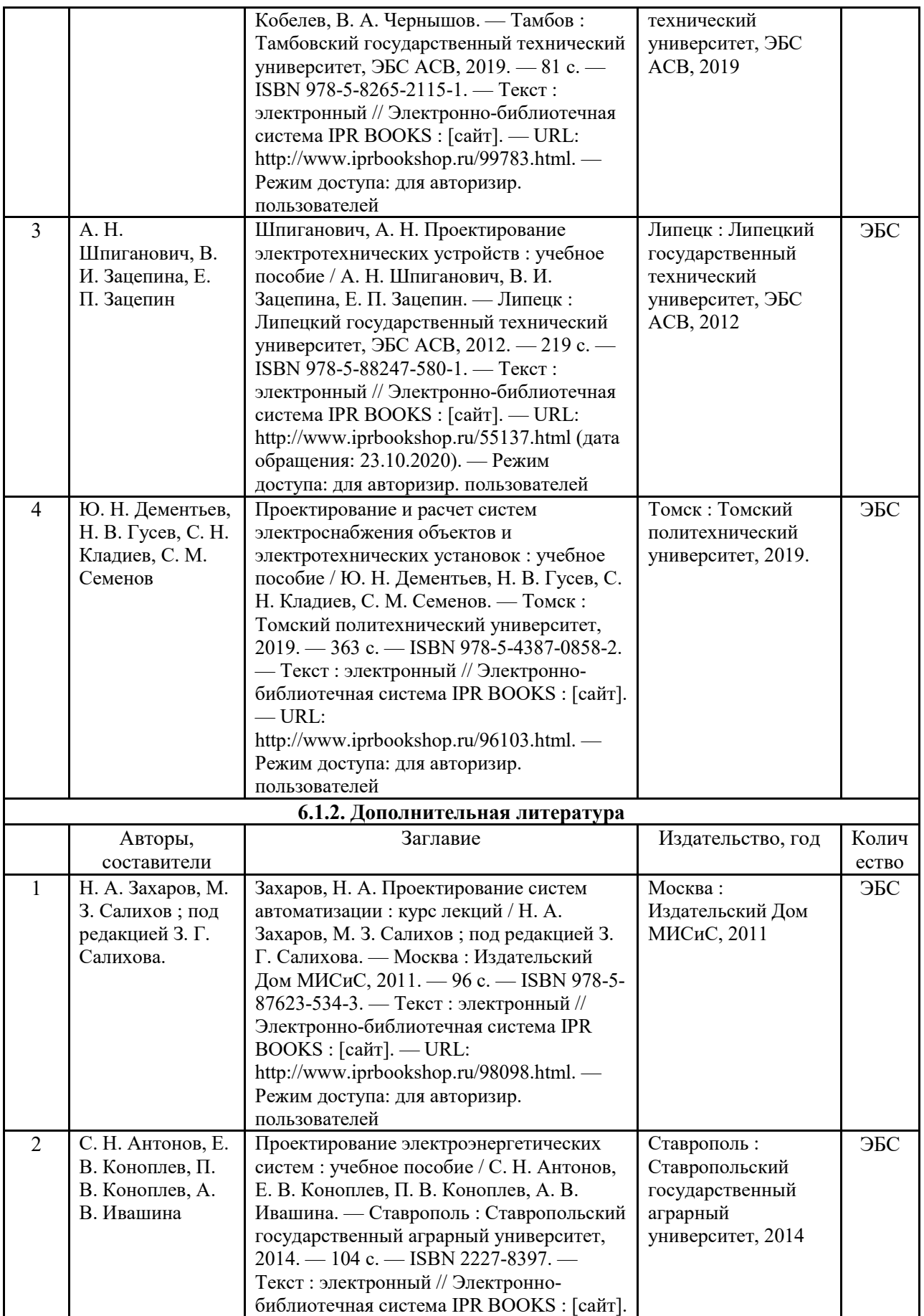

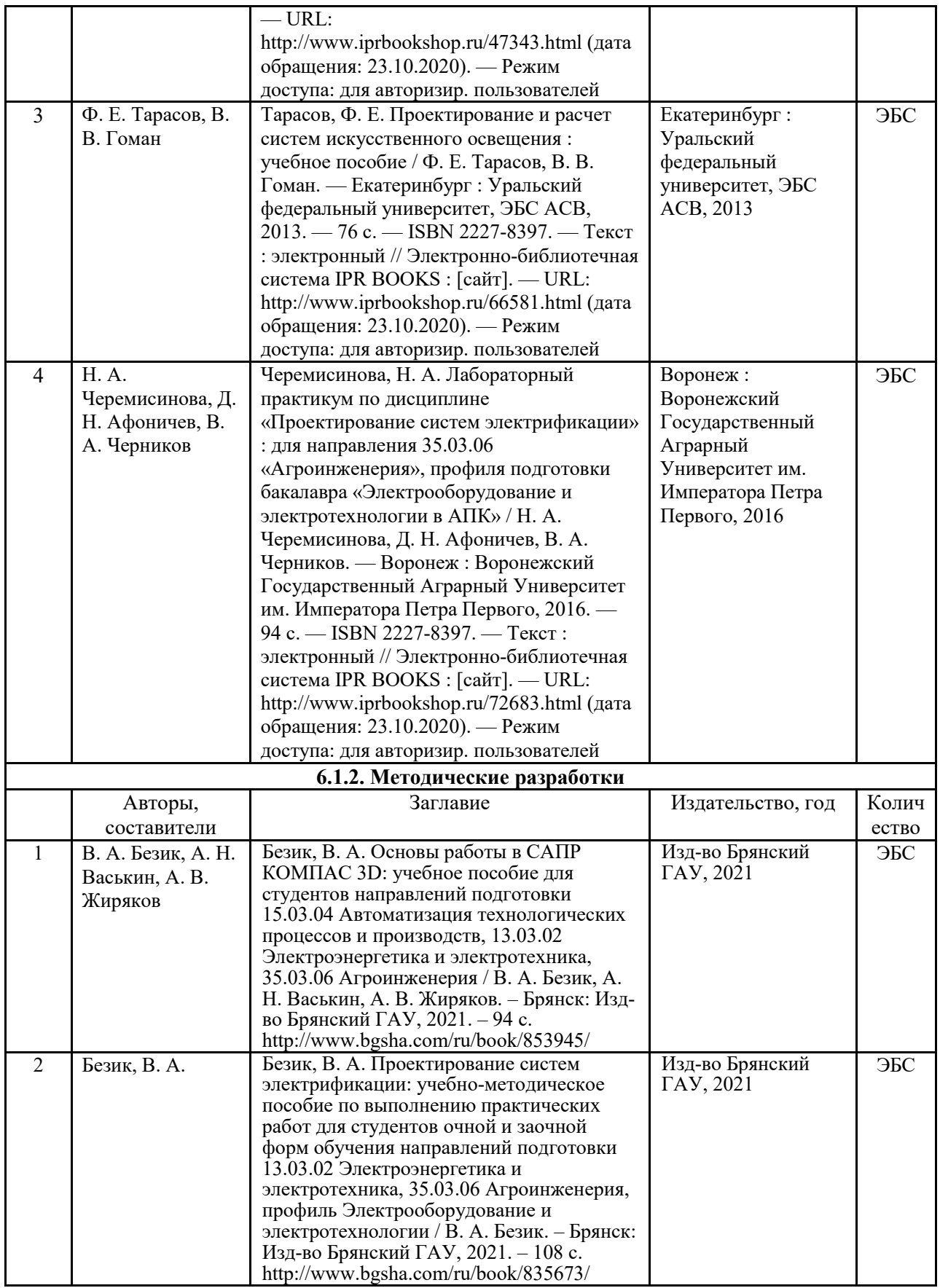

#### **6.2. Перечень современных профессиональных баз данных, информационных справочных систем и ресурсов информационно-телекоммуникационной сети "Интернет"**

Портал открытых данных Российской Федерации. URL: https://data.gov.ru

База данных по электрическим сетям и электрооборудованию // Сервис «Онлайн Электрик». URL: https://online-electric.ru/dbase.php

Базы данных, программы и онлайн — калькуляторы компании iEK // Группа компаний IEK. URL: https://www.iek.ru/products/standard\_solutions/

Единая база электротехнических товаров // Российская ассоциация электротехнических компаний. URL: https://raec.su/activities/etim/edinaya-baza-elektrotekhnicheskikh-tovarov/

Электроэнергетика // Техэксперт. URL: https://cntd.ru/products/elektroenergetika#home Справочник «Электронная компонентная база отечественного производства» (ЭКБ ОП) URL: http://isstest.electronstandart.ru/

GostRF.com. ГОСТы, нормативы. (Информационно-справочная система). URL: http://gostrf.com/

ЭСИС Электрические системы и сети. Информационно-справочный электротехнический сайт. URL: http://esistems.ru

ЭЛЕКТРОТЕХНИЧЕСКИЙ-ПОРТАЛ.РФ. Электротехнический портал для студентов ВУЗов и инженеров. URL: http://электротехнический-портал.рф/index.php

Единая коллекция цифровых образовательных ресурсов // Федеральный портал «Российское образование». URL: http://school-collection.edu.ru/

Единое окно доступа к информационным ресурсам // Федеральный портал «Российское образование». URL: http://window.edu.ru/catalog/

elecab.ru Справочник электрика и энергетика. URL: http://www.elecab.ru/dvig.shtml

Официальный интернет-портал базы данных правовой информации http://pravo.gov.ru/

Портал Федеральных государственных образовательных стандартов высшего образования http://fgosvo.ru/

Портал "Информационно-коммуникационные технологии в образовании" http://www.ict.edu.ru/

Web of Science Core Collection политематическая реферативно-библиографическая и наукометрическая (библиометрическая) база данных http://www.webofscience.com

Полнотекстовый архив «Национальный Электронно-Информационный Консорциум» (НЭИКОН) https://neicon.ru/

Базы данных издательства Springer https://link.springer.com/

#### **6.3. Перечень программного обеспечения**

ОС Windows 7 (подписка Microsoft Imagine Premium от 12.12.2016). Срок действия лицензии – бессрочно.

ОС Windows 10 (подписка Microsoft Imagine Premium от 12.12.2016). Срок действия лицензии – бессрочно.

MS Office std 2013 (контракт 172 от 28.12.2014 с ООО АльтА плюс) Срок действия лицензии – бессрочно.

Офисный пакет MS Office std 2016 (Договор Tr000128244 от 12.12.2016 с АО СофтЛайн Трейд) Срок действия лицензии – бессрочно.

PDF24 Creator (Работа с pdf файлами, geek Software GmbH). Свободно распространяемое ПО.

Foxit Reader (Просмотр документов, бесплатная версия, Foxit Software Inc). Свободно распространяемое ПО.

Консультант Плюс (справочно-правовая система) (Гос. контракт №41 от 30.03.2018 с ООО Альянс) Срок действия лицензии – бессрочно.

Техэксперт (справочная система нормативно-технической и нормативно-правовой информации) (Контракт 120 от 30.07.2015 с ООО Техэксперт) Срок действия лицензии – бессрочно.

КОМПАС-3D Viewer V13 SP1 (ЗАО АСКОН). Свободно распространяемое ПО.

## **7. МАТЕРИАЛЬНО-ТЕХНИЧЕСКОЕ ОБЕСПЕЧЕНИЕ ДИСЦИПЛИНЫ (МОДУЛЯ)**

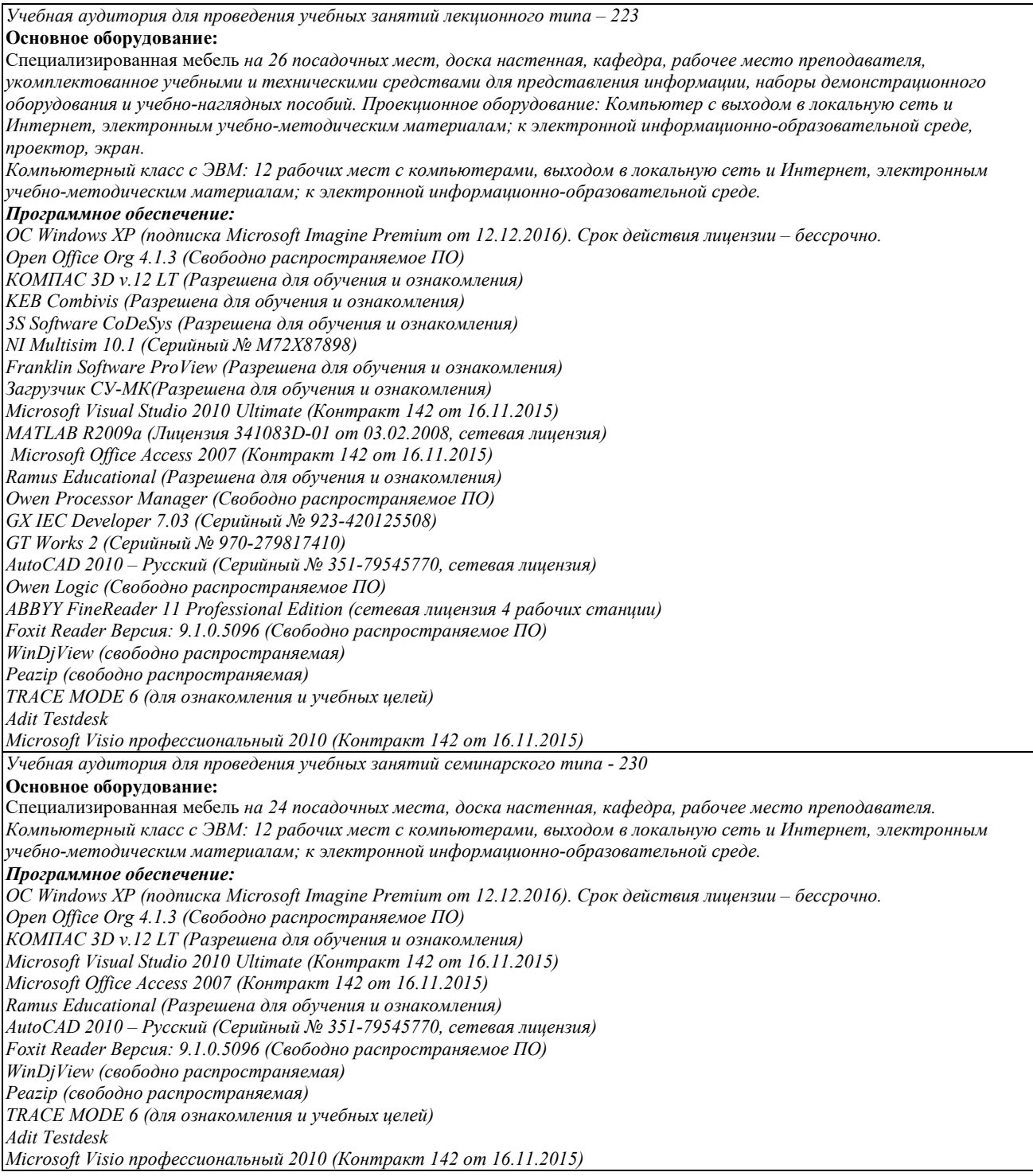

*Учебная аудитория для курсового проектирования, проведения групповых и индивидуальных консультаций, текущего контроля и промежуточной аттестации – 230*  **Основное оборудование:** Специализированная мебель *на 24 посадочных места, доска настенная, кафедра, рабочее место преподавателя. Компьютерный класс с ЭВМ: 12 рабочих мест с компьютерами, выходом в локальную сеть и Интернет, электронным учебно-методическим материалам; к электронной информационно-образовательной среде. Программное обеспечение: ОС Windows XP (подписка Microsoft Imagine Premium от 12.12.2016). Срок действия лицензии – бессрочно. Open Office Org 4.1.3 (Свободно распространяемое ПО) КОМПАС 3D v.12 LT (Разрешена для обучения и ознакомления) Microsoft Visual Studio 2010 Ultimate (Контракт 142 от 16.11.2015) Microsoft Office Access 2007 (Контракт 142 от 16.11.2015) Ramus Educational (Разрешена для обучения и ознакомления) AutoCAD 2010 – Русский (Серийный № 351-79545770, сетевая лицензия) Foxit Reader Версия: 9.1.0.5096 (Свободно распространяемое ПО) WinDjView (свободно распространяемая) Peazip (свободно распространяемая) TRACE MODE 6 (для ознакомления и учебных целей) Adit Testdesk Microsoft Visio профессиональный 2010 (Контракт 142 от 16.11.2015) Помещение для самостоятельной работы – 223*  **Основное оборудование:** Специализированная мебель *на 26 посадочных мест, доска настенная, кафедра, рабочее место преподавателя, укомплектованное учебными и техническими средствами для представления информации, наборы демонстрационного оборудования и учебно-наглядных пособий. Проекционное оборудование: Компьютер с выходом в локальную сеть и Интернет, электронным учебно-методическим материалам; к электронной информационно-образовательной среде, проектор, экран. Компьютерный класс с ЭВМ: 12 рабочих мест с компьютерами, выходом в локальную сеть и Интернет, электронным учебно-методическим материалам; к электронной информационно-образовательной среде. Программное обеспечение: ОС Windows XP (подписка Microsoft Imagine Premium от 12.12.2016). Срок действия лицензии – бессрочно. Open Office Org 4.1.3 (Свободно распространяемое ПО) КОМПАС 3D v.12 LT (Разрешена для обучения и ознакомления) KEB Combivis (Разрешена для обучения и ознакомления) 3S Software CoDeSys (Разрешена для обучения и ознакомления) NI Multisim 10.1 (Серийный № M72X87898) Franklin Software ProView (Разрешена для обучения и ознакомления) Загрузчик СУ-МК(Разрешена для обучения и ознакомления) Microsoft Visual Studio 2010 Ultimate (Контракт 142 от 16.11.2015) MATLAB R2009a (Лицензия 341083D-01 от 03.02.2008, сетевая лицензия) Microsoft Office Access 2007 (Контракт 142 от 16.11.2015) Ramus Educational (Разрешена для обучения и ознакомления) Owen Processor Manager (Свободно распространяемое ПО) GX IEC Developer 7.03 (Серийный № 923-420125508) GT Works 2 (Серийный № 970-279817410) AutoCAD 2010 – Русский (Серийный № 351-79545770, сетевая лицензия) Owen Logic (Свободно распространяемое ПО) ABBYY FineReader 11 Professional Edition (сетевая лицензия 4 рабочих станции) Foxit Reader Версия: 9.1.0.5096 (Свободно распространяемое ПО) WinDjView (свободно распространяемая) Peazip (свободно распространяемая) TRACE MODE 6 (для ознакомления и учебных целей) Adit Testdesk Microsoft Visio профессиональный 2010 (Контракт 142 от 16.11.2015)* 

#### **8. ОБЕСПЕЧЕНИЕ ОБРАЗОВАТЕЛЬНОГО ПРОЦЕССА ДЛЯ ЛИЦ С ОГРАНИЧЕННЫМИ ВОЗМОЖНОСТЯМИ ЗДОРОВЬЯ И ИНВАЛИДОВ**

для слепых и слабовидящих:

- лекции оформляются в виде электронного документа, доступного с помощью компьютера со специализированным программным обеспечением;

- письменные задания выполняются на компьютере со специализированным программным обеспечением, или могут быть заменены устным ответом;

- обеспечивается индивидуальное равномерное освещение не менее 300 люкс;

- для выполнения задания при необходимости предоставляется увеличивающее устройство; возможно также использование собственных увеличивающих устройств;

- письменные задания оформляются увеличенным шрифтом;

- экзамен и зачёт проводятся в устной форме или выполняются в письменной форме на компьютере.

для глухих и слабослышащих:

лекции оформляются в виде электронного документа, либо предоставляется звукоусиливающая аппаратура индивидуального пользования;

- письменные задания выполняются на компьютере в письменной форме;

- экзамен и зачёт проводятся в письменной форме на компьютере; возможно проведение в форме тестирования.

для лиц с нарушениями опорно-двигательного аппарата:

- лекции оформляются в виде электронного документа, доступного с помощью компьютера со специализированным программным обеспечением;

- письменные задания выполняются на компьютере со специализированным программным обеспечением;

- экзамен и зачёт проводятся в устной форме или выполняются в письменной форме на компьютере.

При необходимости предусматривается увеличение времени для подготовки ответа.

Процедура проведения промежуточной аттестации для обучающихся устанавливается с учётом их индивидуальных психофизических особенностей. Промежуточная аттестация может проводиться в несколько этапов.

При проведении процедуры оценивания результатов обучения предусматривается использование технических средств, необходимых в связи с индивидуальными особенностями обучающихся. Эти средства могут быть предоставлены университетом, или могут использоваться собственные технические средства.

Проведение процедуры оценивания результатов обучения допускается с использованием дистанционных образовательных технологий.

Обеспечивается доступ к информационным и библиографическим ресурсам в сети Интернет для каждого обучающегося в формах, адаптированных к ограничениям их здоровья и восприятия информации:

для слепых и слабовидящих:

- в печатной форме увеличенным шрифтом;

- в форме электронного документа;

- в форме аудиофайла.
- для глухих и слабослышащих:
- в печатной форме;

- в форме электронного документа.

для обучающихся с нарушениями опорно-двигательного аппарата:

- в печатной форме;

- в форме электронного документа;

- в форме аудиофайла.

Учебные аудитории для всех видов контактной и самостоятельной работы, научная библиотека и иные помещения для обучения оснащены специальным оборудованием и учебными местами с техническими средствами обучения:

для слепых и слабовидящих:

- электронно-оптическое устройство доступа к информации для лиц с ОВЗ предназначено для чтения и просмотра изображений людьми с ослабленным зрением.

- специализированный программно-технический комплекс для слабовидящих. (аудитория 1- 203)

для глухих и слабослышащих:

 - автоматизированным рабочим местом для людей с нарушением слуха и слабослышащих;

- акустический усилитель и колонки;

- индивидуальные системы усиления звука

«ELEGANT-R» приемник 1-сторонней связи в диапазоне 863-865 МГц

«ELEGANT-T» передатчик

«Easy speak» - индукционная петля в пластиковой оплетке для беспроводного подключения устройства к слуховому аппарату слабослышащего

Микрофон петличный (863-865 МГц), Hengda

Микрофон с оголовьем (863-865 МГц)

- групповые системы усиления звука

-Портативная установка беспроводной передачи информации .

для обучающихся с нарушениями опорно-двигательного аппарата:

- передвижными, регулируемыми эргономическими партами СИ-1;

- компьютерной техникой со специальным программным обеспечением.

**Приложение 1** 

# **ФОНД ОЦЕНОЧНЫХ СРЕДСТВ**

## по дисциплине

## **Проектирование систем электрификации АПК**

Направление подготовки: 13.03.02 Электроэнергетика и электротехника Профиль Электрооборудование и электрохозяйство предприятий, организаций и учреждений

Квалификация (степень) выпускника: Бакалавр

Форма обучения: очная, заочная

### **1. ПАСПОРТ ФОНДА ОЦЕНОЧНЫХ СРЕДСТВ**

Направление подготовки: 13.03.02 Электроэнергетика и электротехника

Профиль Электрооборудование и электрохозяйство предприятий, организаций и учреждений

Дисциплина: Проектирование систем электрификации АПК Форма промежуточной аттестации: зачет с оценкой

## **2. ПЕРЕЧЕНЬ ФОРМИРУЕМЫХ КОМПЕТЕНЦИЙ И ЭТАПЫ ИХ ФОРМИРОВАНИЯ**

#### **2.1. Компетенции, закреплённые за дисциплиной ОПОП ВО.**

Изучение дисциплины «Проектирование систем электрификации АПК» направлено на формировании следующих компетенций:

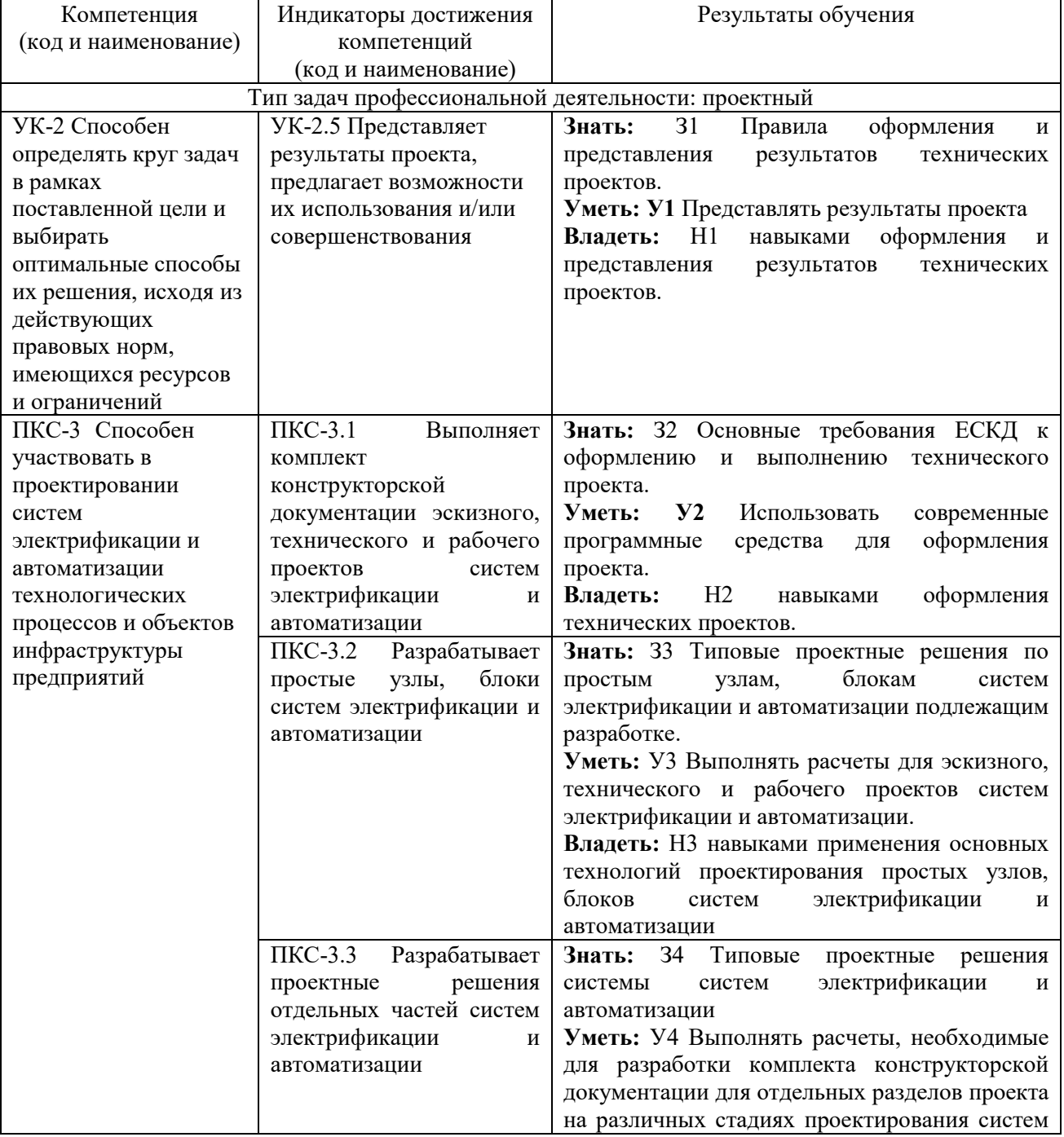

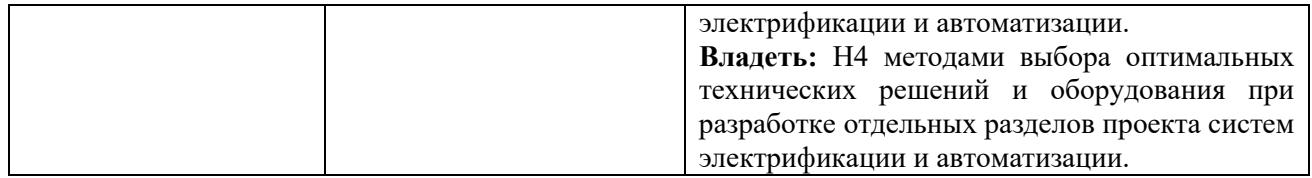

#### **2.2. Процесс формирования компетенций по дисциплине «Проектирование систем электрификации АПК»**

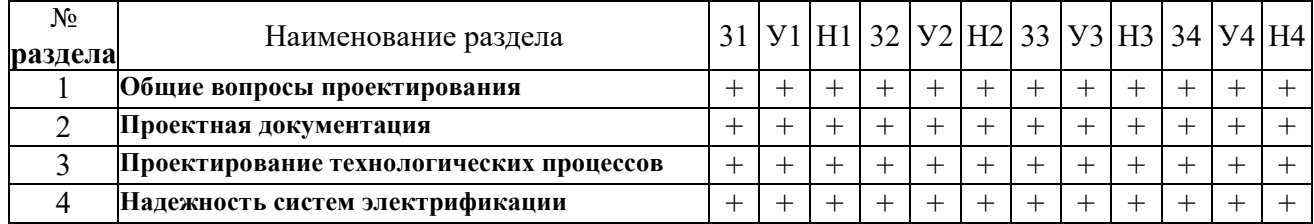

**Сокращение:** 

3 - знание; У - умение; Н - навыки.

## **2.3. Структура компетенций по дисциплине Проектирование систем электрификации АПК**

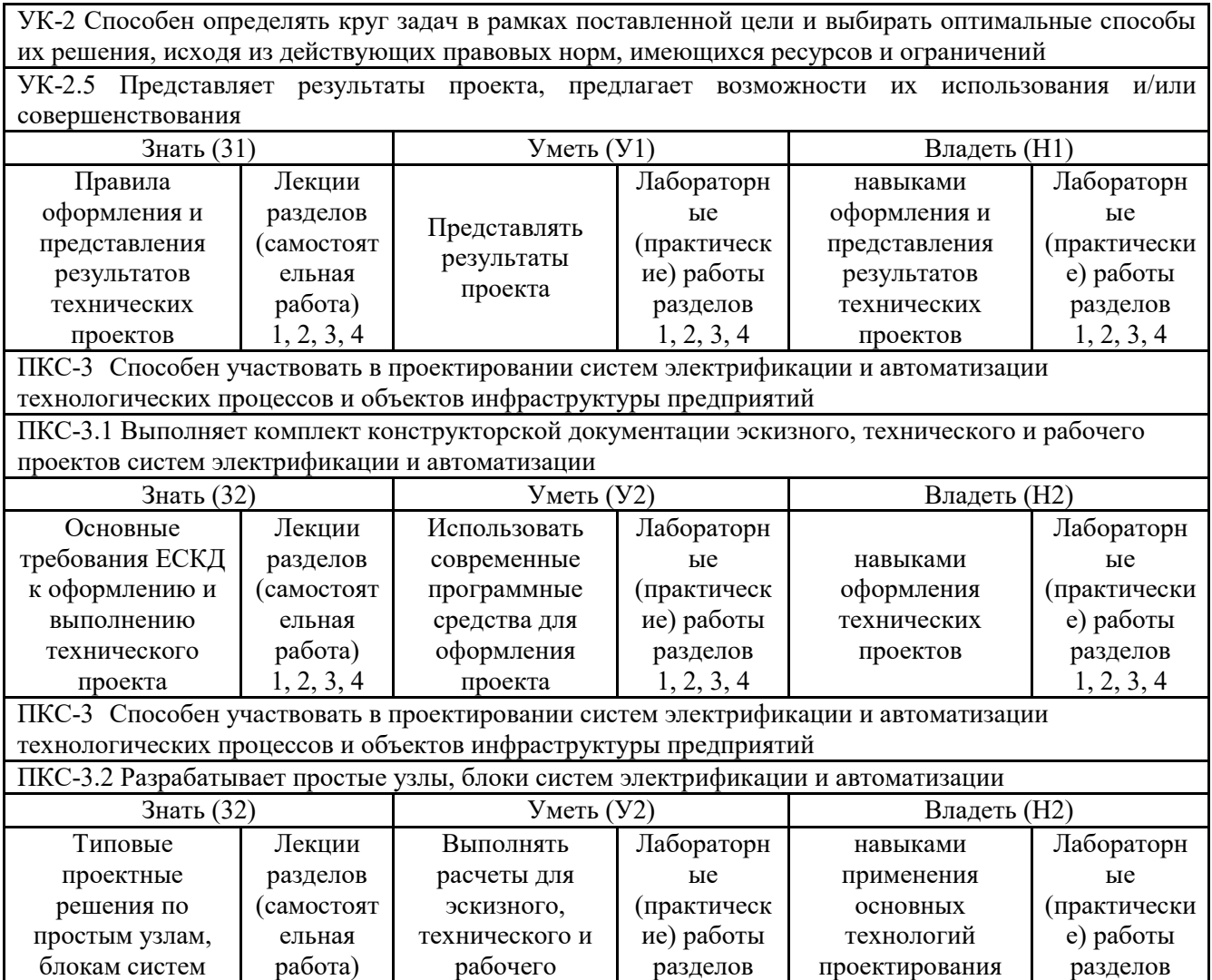

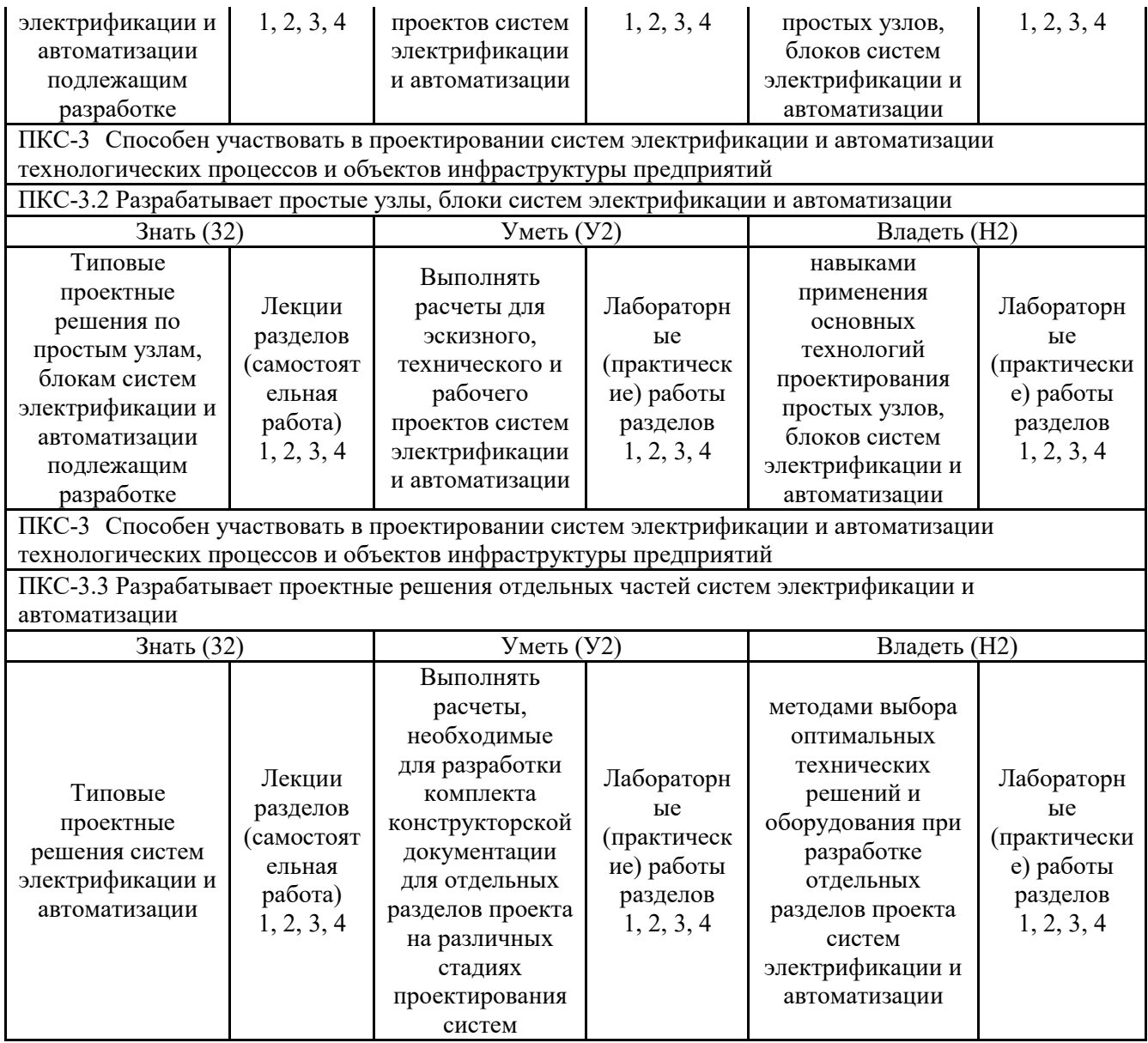

## **З.ПОКАЗАТЕЛИ, КРИТЕРИИ ОЦЕНКИ КОМПЕТЕНЦИЙ И ТИПОВЫЕ КОНТРОЛЬНЫЕ ЗАДАНИЯ**

#### *3.1. Оценочные средства для проведения промежуточной аттестации дисциплины*

#### **Карта оценочных средств промежуточной аттестации дисциплины, проводимой в форме зачета с оценкой**

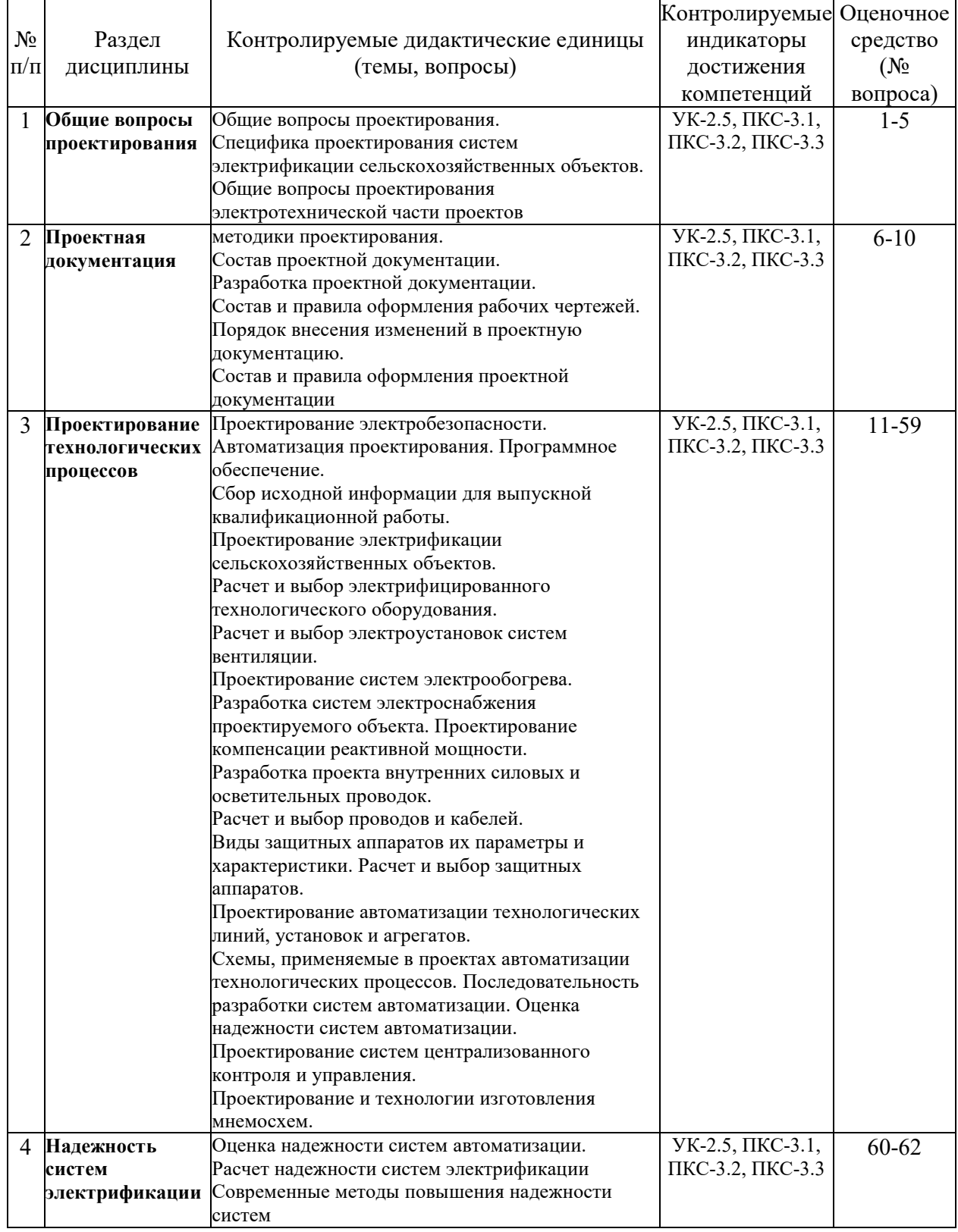

#### **Перечень вопросов к экзамену по дисциплине Проектирование систем электрификации АПК**

- 1. Выбор конструктивного выполнения внутренних электрических сетей.
- 2. Классификация видов электрических схем.
- 3. Классификация с.-х. по условиям окружающей среды.
- 4. Классификация электродвигателей по изоляции.
- 5. Общая схема проектирования электрификации сельского хозяйства.
- 6. Область применения, структура и обозначения ЕСКД.
- 7. Стадии разработки конструкторской документации.
- 8. Обозначение изделий и конструкторских документов. Правила выполнения документов.
- 9. Структура электротехнической части проекта.
- 10. Правила выполнения электрических схем.
- 11. Методика и особенности расчёта электропривода сельскохозяйственных машин
- 12. Выбор аппаратов управления и защиты электрооборудования
- 13. Схема проектирования энергосберегающего электрооборудования микроклимата
- 14. Схема проектирования энергосберегающего электроосвещения
- 15. Схема проектирования энергосберегающего электроотопления
- 16. Расчёт пусковой схемы электропривода постоянного тока
- 17. Выбор пусковой схемы электропривода переменного тока
- 18. Схема проектирования электроснабжения с/х предприятия
- 19. Проектирование энергосберегающего электрооборудования для птицеводства
- 20. Расчет схемы устранения стробоскопического эффекта осветительных электроустановок
- 21. Недостатки низкого cosφ технологических электроустановок и меры его повышения
- 22. Причины снижения cosφ электроприводов и меры его повышения
- 23. Меры повышения качества электроэнергии энергетической службой
- 24. Причины потерь электроэнергии в сети предприятия и меры их снижения
- 25. Проектирование автоматизированного электропривода
- 26. Схема проектирования автоматизированного технологического процесса
- 27. Причины снижения cosφ осветительных электроустановок и меры его повышения
- 28. Причины снижения качества электроэнергии в сети предприятия
- 29. Проверка возможности прямого пуска асинхронного электропривода
- 30. Сравнительная характеристика источников искусственного освещения и облучения
- 31. Схемы замещения элементов электрификации предприятия
- 32. Расчётная схема повышения cosφ 3-фазных электроустановок и её анализ
- 33. Причины стробоскопического эффекта осветительной электроустановки и её анализ
- 34. Схемные энергосберегающие мероприятия в осветительных электроустановках
- 35. Расчётная схема повышения cosφ однофазной электроустановки и её анализ
- 36. Особенности электрификации мелких индивидуальных хозяйств
- 37. Особенности электрификации крупных животноводческих хозяйств
- 38. Особенности электрификации перерабатывающих предприятий
- 39. Особенности электрификации ремонтных мастерских
- 40. Особенности проектирования электрификации жилищных и коммунальных объектов
- 41. Проектирование электрооборудования для растениеводства защищённого грунта
- 42. Классификация схем в проектировании электрификации объектов
- 43. Характеристика аппаратуры управления и защиты
- 44. Методика расчёта заземления и занудения электрооборудования
- 45. Методика расчёта грозозащиты сельскохозяйственных объектов
- 46. Проектирование устройств выравнивания потенциалов
- 47. Особенности проектирования внутренней сети 0,4 кВ и УЗО
- 48. Особенности проектирования внешней электрической сети предприятия
- 49. Особенности проектирования состава и структуры электротехнической службы
- 50. Выбор электродвигателя для привода с/х машин и проверка по методу средних потерь
- 51. Выбор защиты электрооборудования сетей предприятий АПК
- 52. Защита персонала и животных от поражения электрическим током
- 53. Проектирование энергосберегающего электрооборудования для животноводства
- 54. Расчёт облучательных электроустановок для животноводства
- 55. Расчёт облучательных электроустановок для птицеводства
- 56. Расчёт облучательных электроустановок для защищённого грунта
- 57. Расчёт токовой отсечки электрооборудования предприятий АПК
- 58. Расчёт максимальной токовой защиты электрооборудования и сетей АПК
- 59. Расчет электроснабжения с применением автономных и альтернативных источников
- 60. Основные показатели надежности.
- 61. Надежность систем электроснабжения.
- 62. Расчет показателей надежности.

#### **Критерии оценки компетенций.**

Промежуточная аттестация студентов по дисциплине «Проектирование систем электрификации АПК» проводится в соответствии с Уставом Университета, Положением о форме, периодичности и порядке текущего контроля успеваемости и промежуточной аттестации обучающихся. Промежуточная аттестация по дисциплине проводится в соответствии с учебным планом в форме зачета с оценкой. Студент допускается к зачету с оценкой по дисциплине в случае выполнения им учебного плана по дисциплине: выполнения всех заданий и мероприятий, предусмотренных рабочей программой дисциплины.

Знания, умения, навыки студента на зачете с оценкой оцениваются оценками: «*отлично*», «*хорошо», «удовлетворительно», «неудовлетворительно».* 

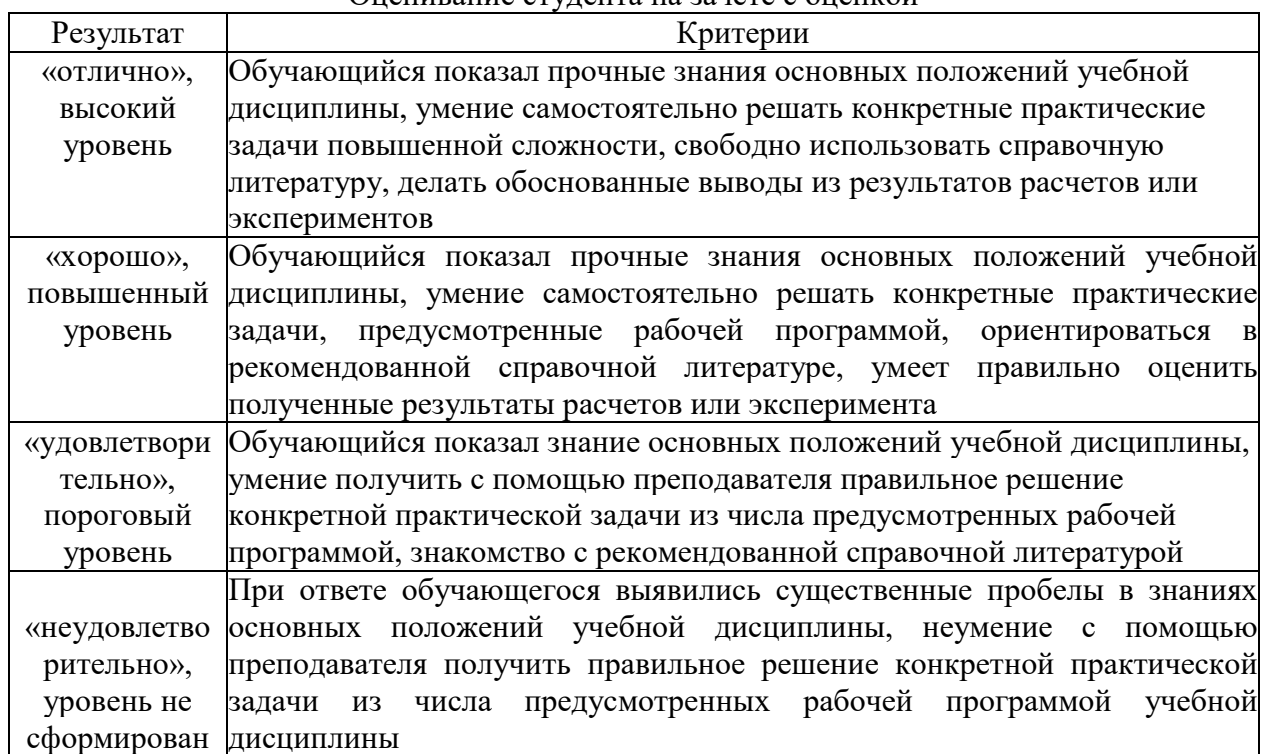

#### $\Omega$

#### 3.2. Оценочные средства для проведения текущего контроля знаний по дисциплине Карта оценочных средств текущего контроля знаний по дисциплине

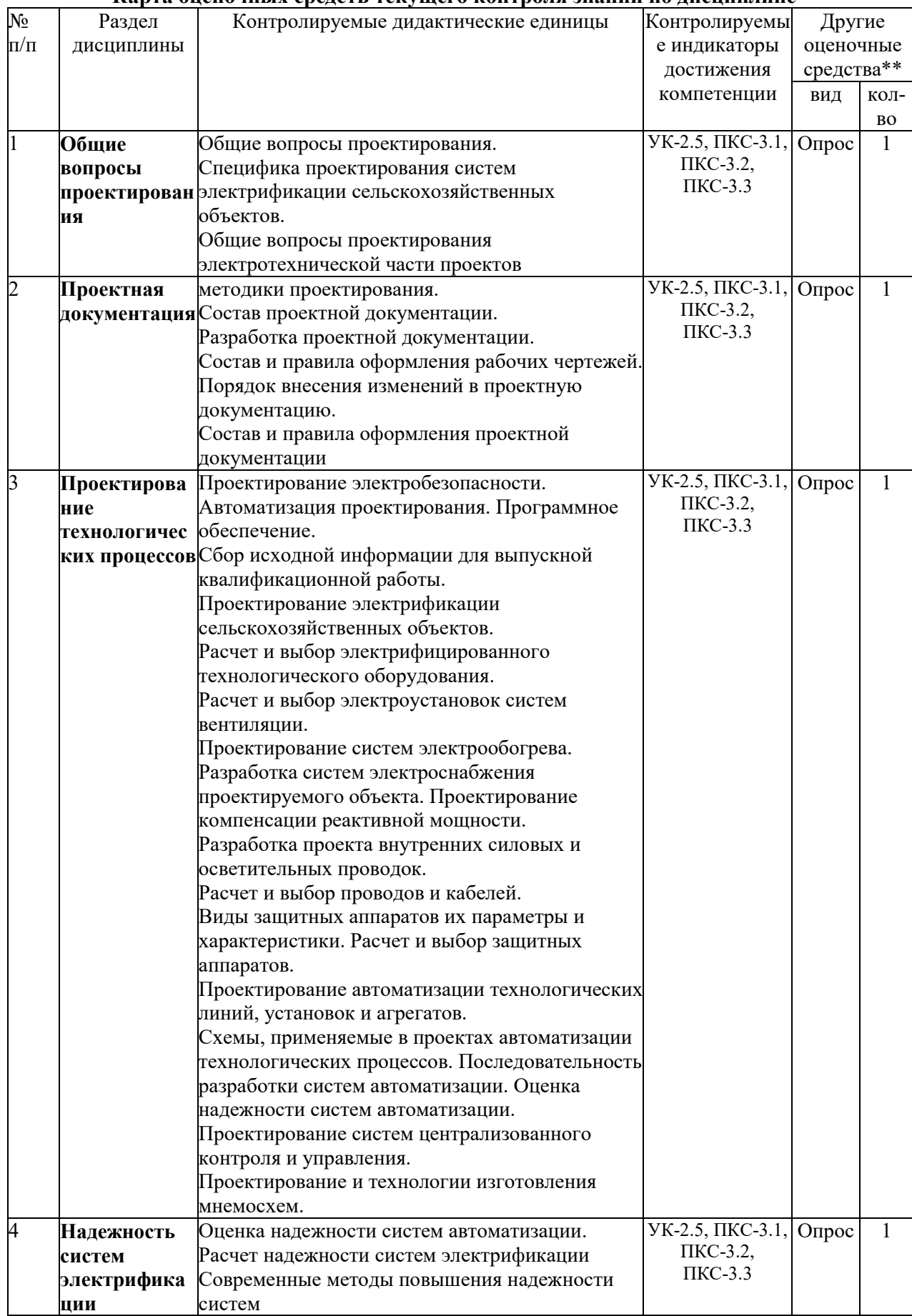

\*\* - устный опрос (индивидуальный, фронтальный, собеседование, диспут); контрольные письменные работы (диктант); устное тестирование; письменное тестирование; компьютерное тестирование; выполнение расчетно-графического задания; практическая работа; олимпиада; наблюдение (на производственной практике, оценка на рабочем месте); защита работ (ситуационные задания, реферат, статья, проект, ВКР, подбор задач, отчет, защита письменной работы, доклад по результатам самостоятельной работы и др.); защита портфолио; участие в деловых, ситуационных, имитационных играх и др.

#### Тестовые задания для промежуточной аттестации и текущего контроля знаний студентов

#### Компетенция УК-2

1. Государственный суверенитет - это:

1) право народа на свободу выбора социального и политического строя

2) принцип господства государства над обществом

3) наличие избирательной системы

4) независимость государства в ведении его внутренней и внешней политики

2. Выделите в перечне институт права:

1) гражданское право

2) наследование

3) семейное право

4) государственное право

3. Нормы уголовного права применяются, если гражданин:

1) нарушил правила дорожного движения

2) совершен захват заложников

3) не оплатил проезд в транспорте

4) охотился до открытия сезона охоты

4. Кем может быть лишен гражданской дееспособности гражданин?

1) судом

2) районным отделом внутренних дел

3) психоневрологическим диспансером

4) местной администрацией

5. Права на жизнь, свободу и личную неприкосновенность относят к следующей области прав:

1) социальных

2) политических

3) гражданских

4) имущественных

6. Какой из перечисленных принципов является важнейшим принципом важнейшим принципом экологического права:

1) приоритет охраны жизни и здоровья человека

2) гуманизма

3) принцип вины

4) справедливости

7. Лицо, содействовавшее совершению преступления советами, указаниями, предоставлением орудий совершения преступлений, называется:

25

1) организатор

2) подстрекатель

3) пособник

4) исполнитель

8. Кто признается соучастником преступления:

1) преступник

2) рецидивист

3) подстрекатель

4) лицо, добровольно отказавшееся от доведения преступления до конца

9. К преступлениям против личности относится:

1) обман потребителей

2) ложное сообщение о террористическом акте

3) вымогательство

4) побои

10. Право на образование относится к области прав:

1) социальных

2) политических

3) гражданских

4) имущественных

11. Какие из перечисленных обстоятельств, смягчают наказание:

1) явка с повинной

2) неоднократность преступлений

3) активная роль в совершении преступлений

4) совершение преступления в состоянии алкогольного опьянения

12. Федеральные законы РФ подписываются и обнародуются:

1) Советом Федерации РФ

2) Президентом РФ

3) Государственной Думой РФ

4) Конституционным Судом РФ

13. Гражданское право - это:

1) отрасль права, регулирующая общественные отношения в сфере труда

2) отрасль права, регулирующая отношения между предприятиями

3) отрасль права, регулирующая различные имущественные отношения, например, право собственности

4) право граждан на обеспечение по старости

14. К административным правонарушениям

относится:

1) мелкое хищение

2) мошенничество

3) хищение

4) жестокое обращение с животными

15. Какое наказание может применяться и как дополнительное и как основное:

1) штраф

2) обязательные работы

3) смертная казнь

4) конфискация имущества

16. К нормативно-правовым актам органов законодательной власти относятся

1) Постановления Верховного Суда

2) Постановления Правительства РФ

3) Конституционный закон РФ

4) Распоряжения губернатора

17. Соглашение между работодателем и работником о порядке их отношений - это договор

1) аренды

2) хранения

3) коллективный

4) трудовой

18. В России должность лица, призванного обеспечить защиту прав человека, называется:

1) парламентский комиссар

2) присяжный заседатель

3) народный защитник

4) уполномоченный по правам человека

19. Виновное, противоправное неисполнение работником возложенных на него трудовых обязанностей, называется:

1) выговор

2)дисциплинарный проступок

3) преступление

4) материальная ответственность

26

20. Отношения, основанные на соглашении между работником и работодателем, о выполнении работником за плату трудовой функции, называется:

1) семейные

2) трудовые

3) гражданские

4) уголовные

21. Гражданин РФ обладает основными правами и свободами человека по достижению:

1) 7 лет

2) 16 лет

3) 18 лет

4) с рождения

22. Административная ответственность предусматривается за:

1) причинение ущерба работником предприятию

2) причинение имущественного вреда гражданином своему соседу по даче

3) невыполнение гражданином правил пожарной безопасности

4) хищение имущества юридического лица

23. Выделите в перечне институт права:

1) гражданское право

2) административное право

3) гражданство

4) государственное право

24. Высшей юридической силой обладает:

1) Конституция РФ

2) Указы президента РФ

3) Постановления правительства РФ

4) Приказ министра

25. В соответствии с «Конвенцией о правах ребенка» ребенком признается человек в возрасте до:

1) 12 лет

2) 14 лет

3) 16 лет

4) 18 лет

26. Решение по конкретному делу (судебному или административному), ставшее образцом для рассмотрения аналогичных вопросов в будущем, есть:

1) нормативный акт

2) международный договор

3) юридический прецедент

27. Высшей юридической силой обладают:

1) федеральные законы

2) указы президента РФ

3) приказы министра

4) распоряжения правительства

28. Выделите в перечне институт права:

1) дарение

2) конституционное право

3) гражданское право

4) уголовное право

29. Нормы уголовного права применяются, если:

1) гражданин нарушил правила дорожного движения

2) совершен захват заложников

3) гражданин не оплатил проезд в транспорте

4) гражданин охотился до открытия сезона охоты

27

# **П10-Информатика и вычислительная техника**

1. Укажите базовую аппаратную конфигурацию ПК:

1)принтер; 2)модем; 3)клавиатура; 4)мышь; 5)системный блок; 6)плоттер; 7)монитор; 8)дискета 1)-3)-5)-7) 2)-3)-4)-5) 3)-4)-5)-7) 1)-2)-5)-7)

2. Указать минимальный элемент изображения на экране ПК 1)файл 2)бит 3)пиксель 4)кадр 5) дюйм

3. Назовите программы для просмотра гипертекстовых страниц WWW 1) internet Explorer 2) Opera 3)Alna Vista 4) Mozila Firefox 5) Netscape

4. Перечислите виды операционных систем: 1) LINUX 2) WORD 3) MS DOS 4) Paskal 5) UNIX 6) EXCEL 7) WINDOWS 8) CorelDraw 1) 1-2-6-7 2) 2-4-6-8  $3)$  1-3-5-7  $4)$  1-4-5-7

5. Перечислите виды операционных систем: 1) LINUX 2) WORD 3) MS DOS 4) Paskal 5) UNIX 6) EXCEL 7) WINDOWS 8) CorelDraw 1) 1-2-6-7 2) 2-4-6-8  $3)$  1-3-5-7  $4)$  1-4-5-7

6. Для переноса информации с ПК на ПК используют: Указать все варианты 1)дискету 2)принтер 3)монитор 4)сканер 5)мышь 6)компакт диск 7)системный блок 8)факс

7. Перечислите возможные меню операционной системы 1)главное 2)доступное 3)системное 4)контекстное 5)программное 6)дружественное 7)основное

8. Перечислите возможные варианты компьютерных сетей 1)локальные 2)глобальные 3)уличные 4)городские 5)региональные 6)дружественные 7)простые 8)сложные

9. Перечислите возможные варианты компьютерных сетей 1)локальные 2)глобальные 3)уличные 4)городские 5)региональные 6)дружественные 7)простые 8)сложные

10. Укажите поисковые системы 1)Altair 2)Aport 3)Sirius 4)Rambler 5)Delta 6)Yandex 7)Omega 8)Alfa

11. Укажите ресурсы сети INTERNET

1)электронная почта 2)система телеконференций 3)файловые архивы FTR 4)информационная сеть WWW 5)файловая система 6)архиваторы 7)трансляторы 8)электронные таблицы

12. Удаление файлов и папок в компьютере можно выполнить командами (клавишами): 1)ФАЙЛ-УДАЛИТЬ 2)ВЫРЕЗАТЬ 3)ВИД-УДАЛИТЬ 4)УДАЛИТЬ из контекстного меню 5)Enter 6)Delete 7)F2 8)Shift

13. Укажите правильные имена файлов 1)abc.txt 2) zxc.doc 3)wl.xls 4)yt.123 5)bc;exe 6)a:com 7)a?s.bat 8) a\*b\*c

14. Перечислите программы, с помощью которых производится **архивирование** компьютерных файлов 1) ZIP 2) RAR 3) COM 4) BAT 5) NDD 6) LIST 7) PTF 8) GPF

15. Основной элемент электронной таблицы – это: 1)столбец 2)строка 3)ячейка 4)формула 5)ссылка

28 16. Режим просмотра документа перед печатью – это: 1) черновик 2) разметка 3) Web – документ 4) предварительный просмотр 5) проверка орфографии 17. Дополните предложение: Вырезанный фрагмент текста в WORD помещается в 1) буфер обмена данными 2) корзину 3) специальный файл данных 4) папку 5) контекстное меню

18. Дополните словом: Комплекс аппаратных и программных средств обмена данными между компьютерами - это 1) система 2) сеть 3) схема 4) интерфейс 5) шина

19. Елиница измерения количества информации - это 1) бод 2) пиксель 3) байт 4) кадр 5) герц

20. Укажите антивирусную программу 1)Norton Commander 2)Dr Web 3)Word 4)Page Maker 5)Corel Draw

21. Адрес ячейки в электронной таблице определяется Дополнить определение. 1) номерами листа и строки 2) номером листа и именем столбца 3) именем столбца и номером строки

22. Текстовым процессором является: 1) Explorer 2) Excel 3) Power Point 4) Word 5) Access

23. Вставьте нелостающее: Программа ПРОВОДНИК предназначена для

1) работы с файлами и папками 2) ввода текста 3) распечатки документа 4) проверки на вирус

24. Дополнить фразу: Специальный символ в редакторе WORD можно задать в пункте меню 1) Формат 2) Вид 3) Сервис 4) Правка 5) Вставка

25. Команда КОПИРОВАНИЕ выделенного фрагмента текста в WORD находится в пункте меню

 $\overline{1}$ ) Правка 2) Формат 3) Файл 4) Вставка 5) Сервис

26. Пиктограмма, открывающая файл и запускающая программу - это 1) ЯРЛЫК 2) ФАЙЛ 3) ПАПКА  $(4)$  3HAYOK  $(5)$  CHMBOJ

27. Задать шрифт в WORD можно с помощью пункта меню: 1) ВСТАВКА-СИМВОЛ 2) СЕРВИС-ЯЗЫК 3) ФОРМАТ-АБЗАЦ 4) ФАЙЛ-СОХРАНИТЬ 5) ФОРМАТ-ШРИФТ

#### Компетенния ПКС-3

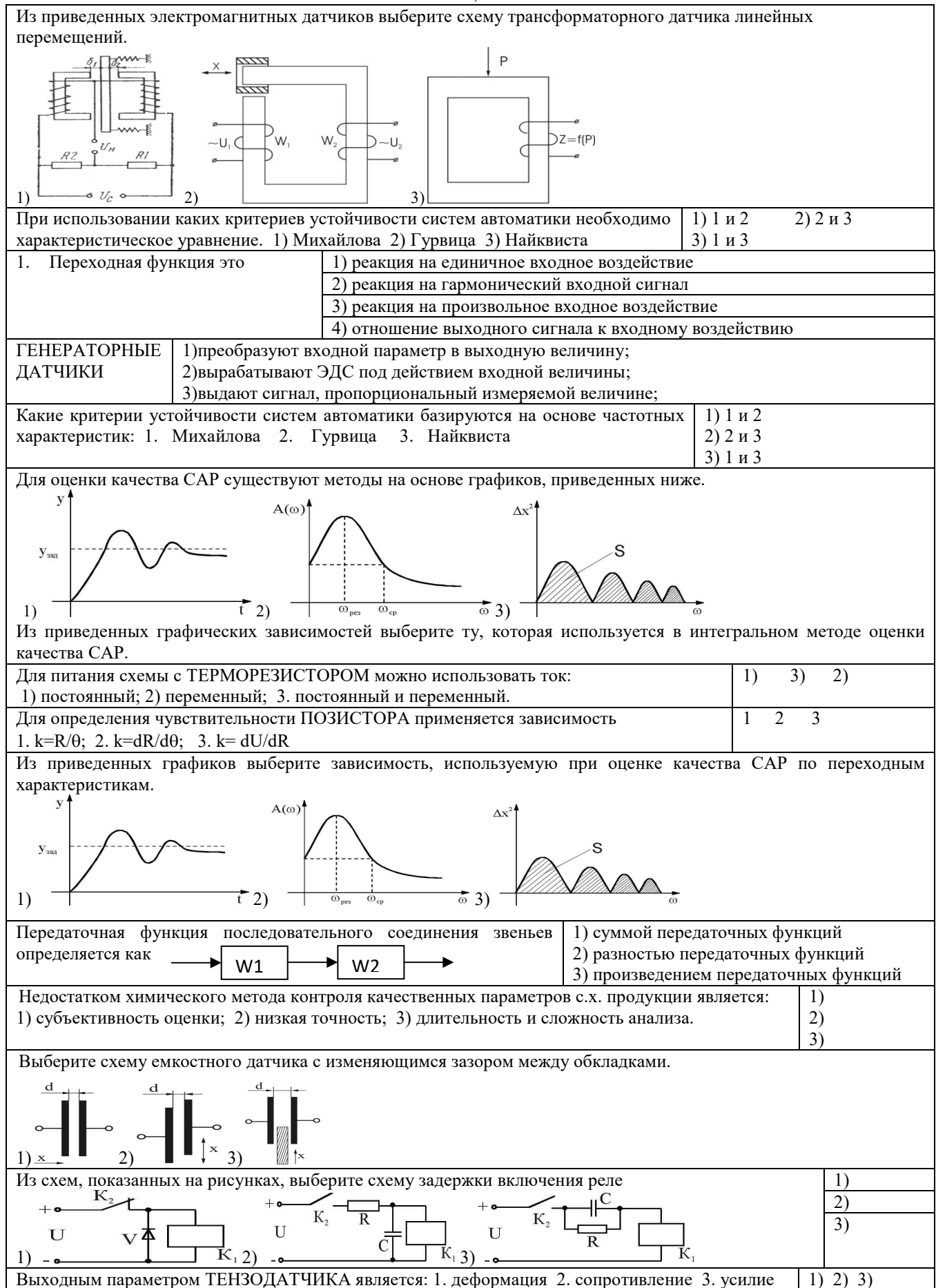

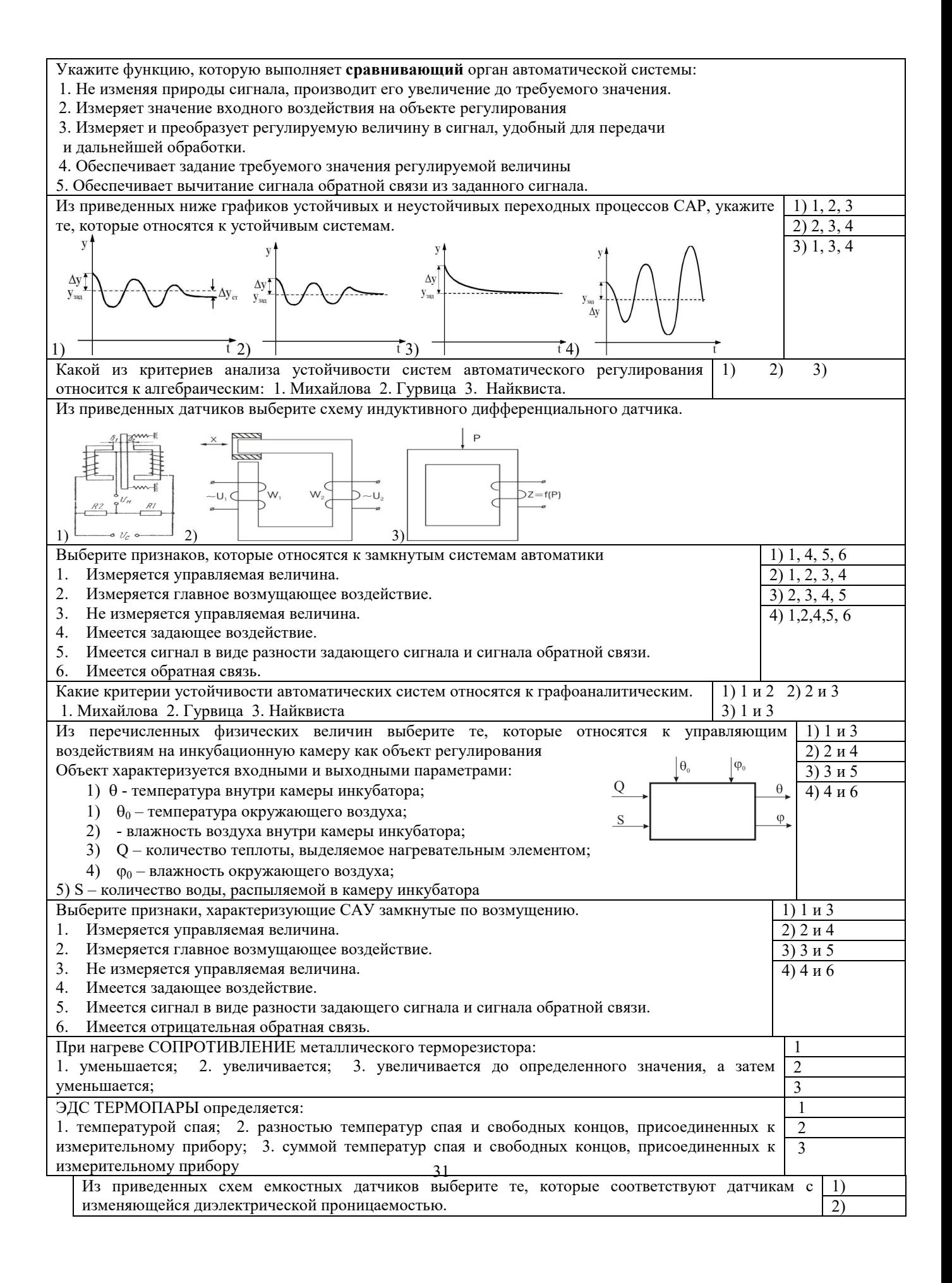

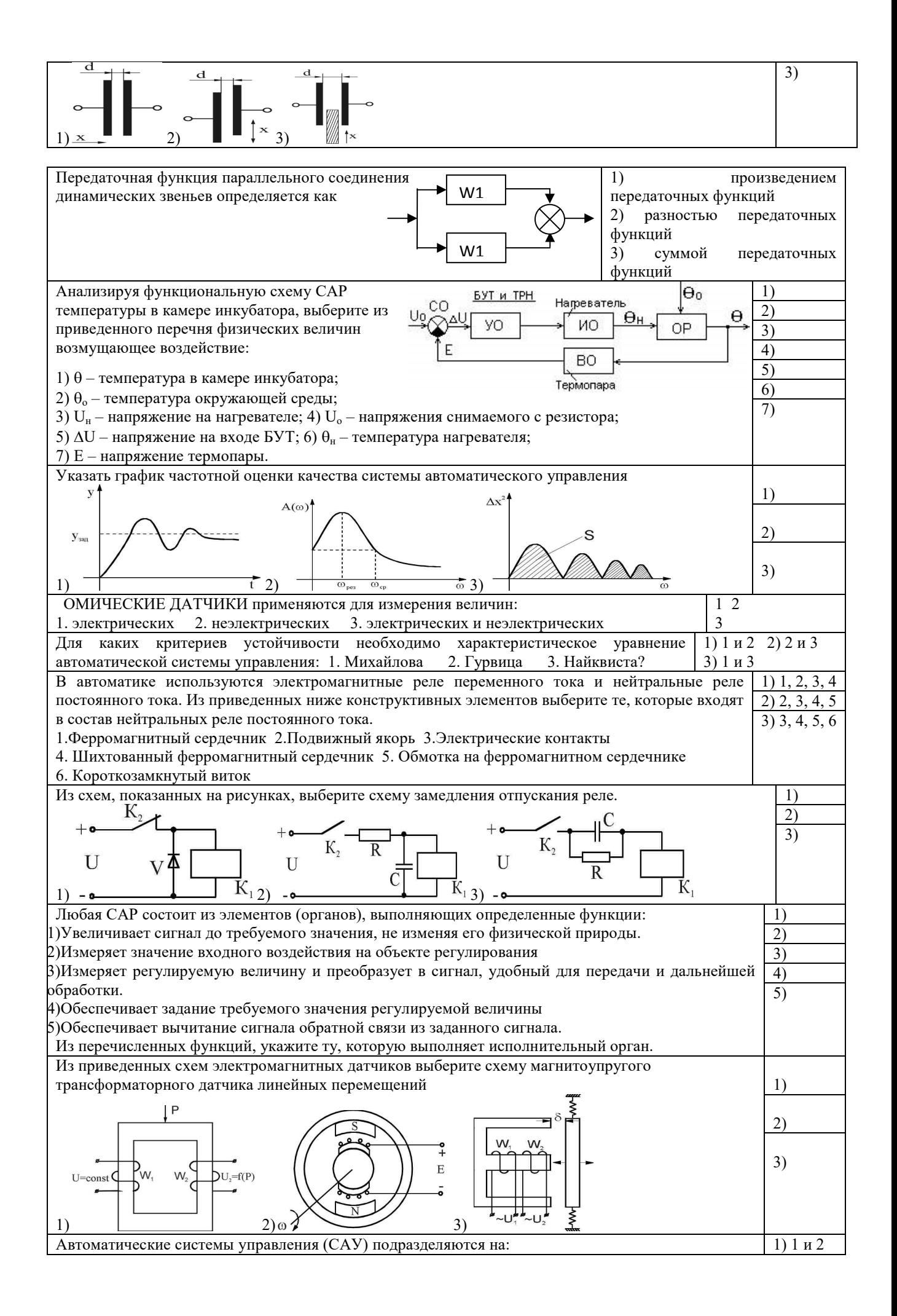

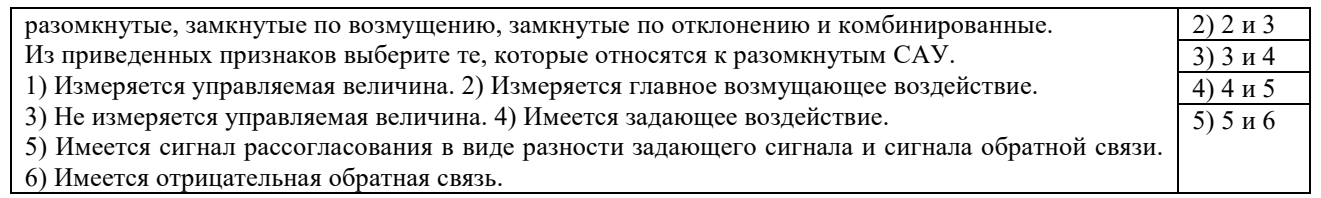

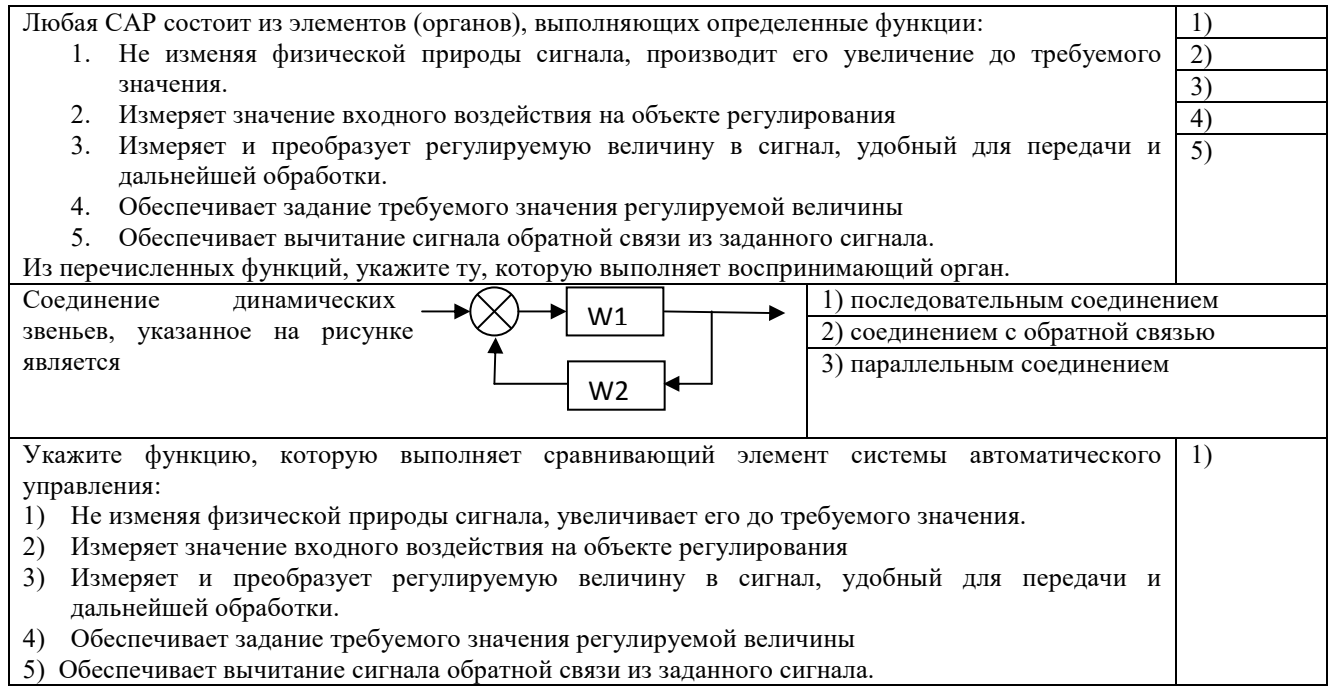

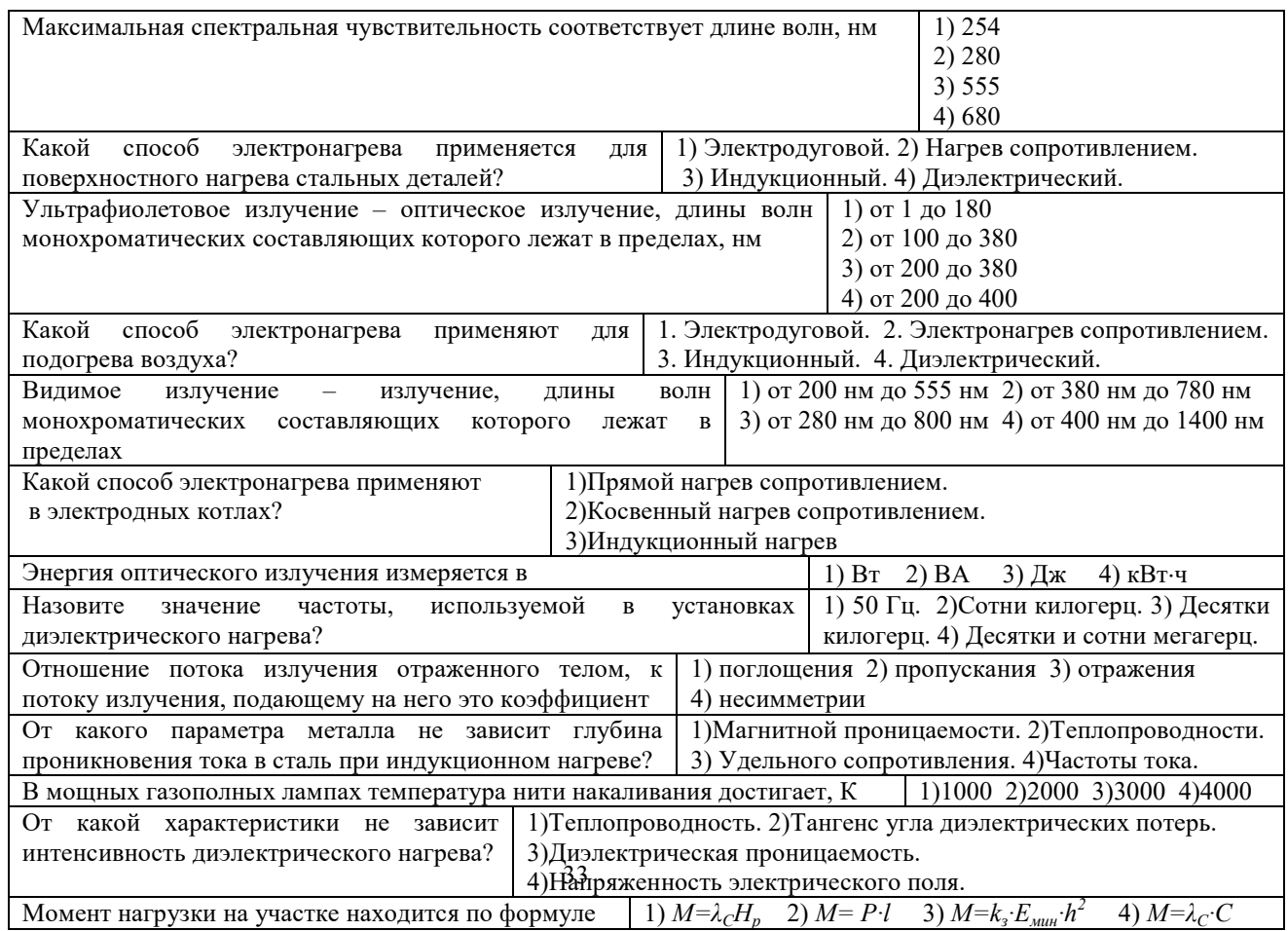

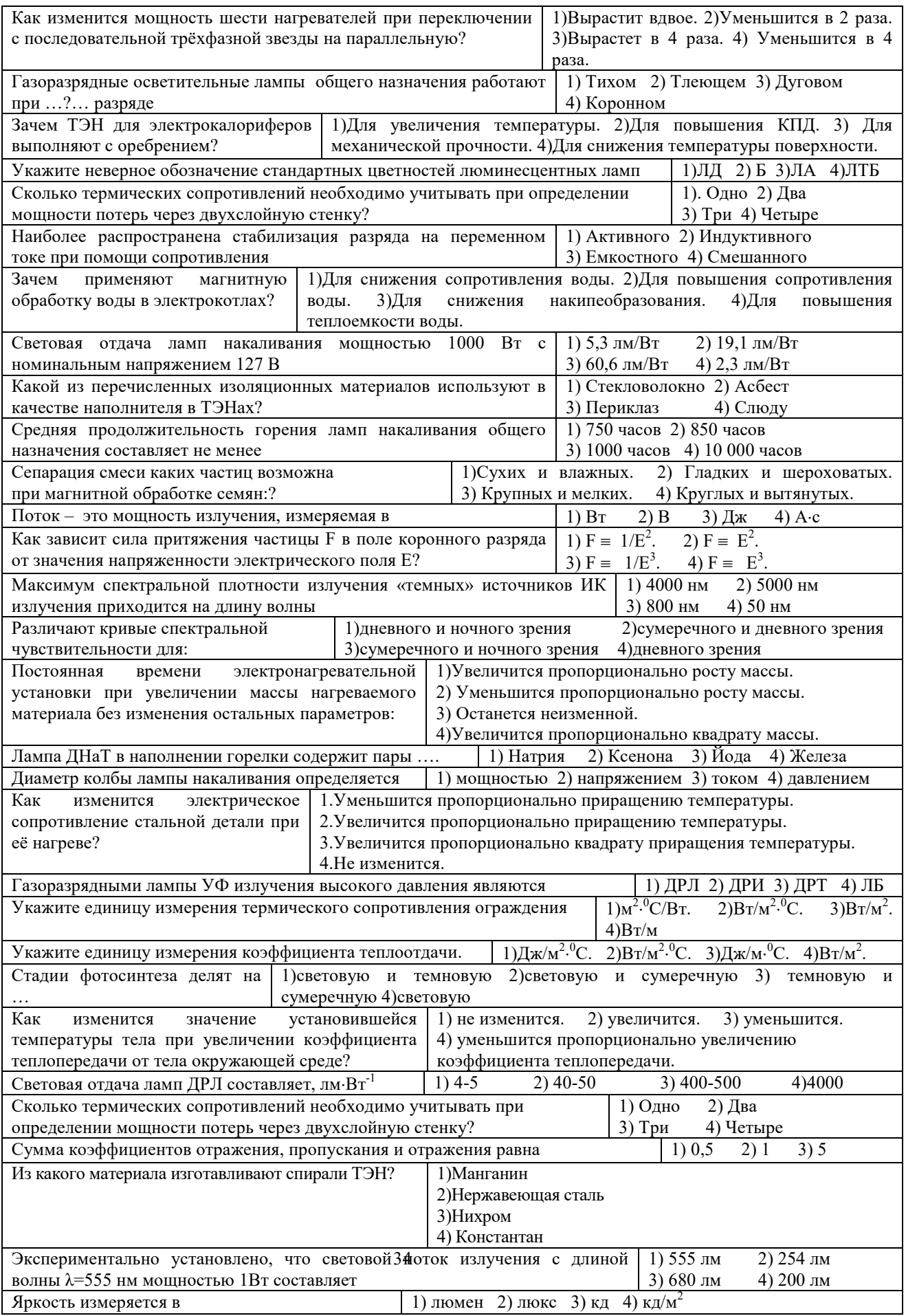

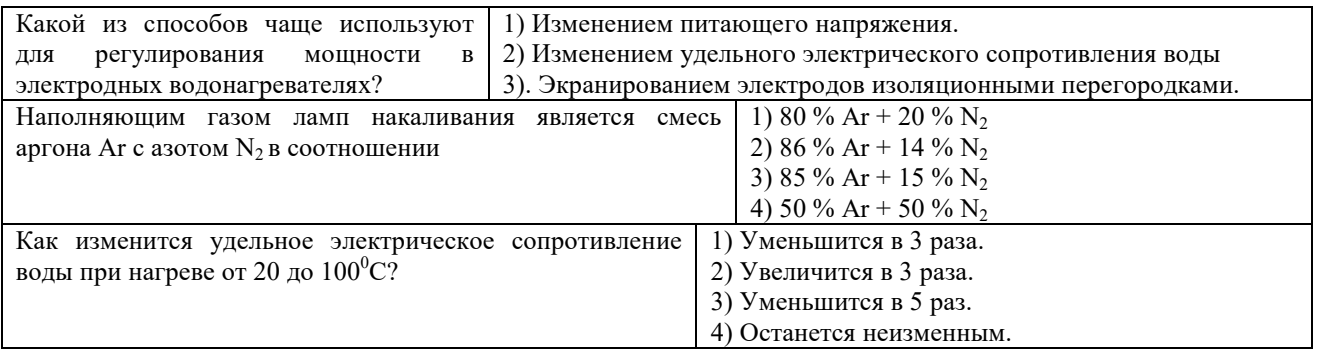

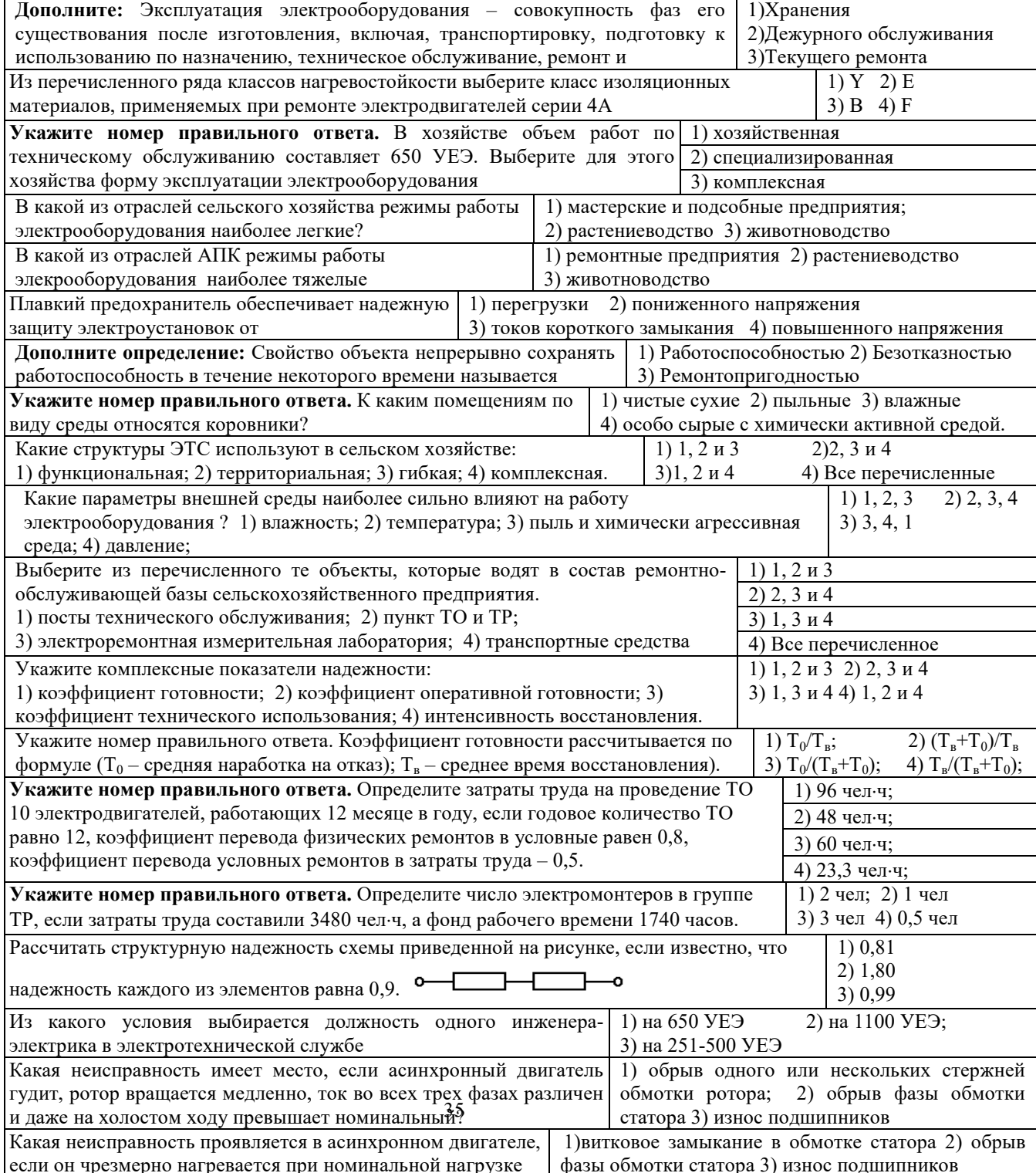

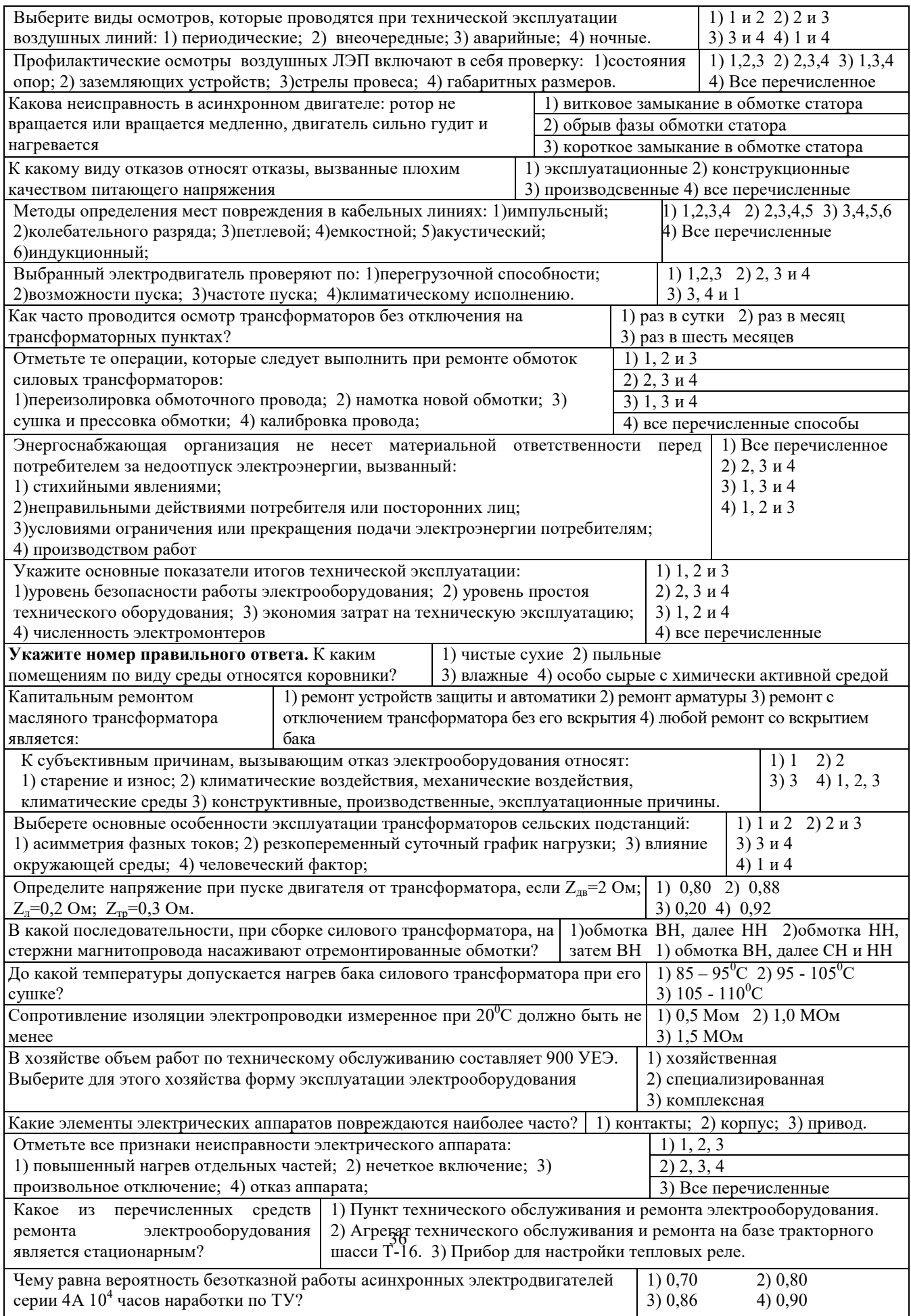

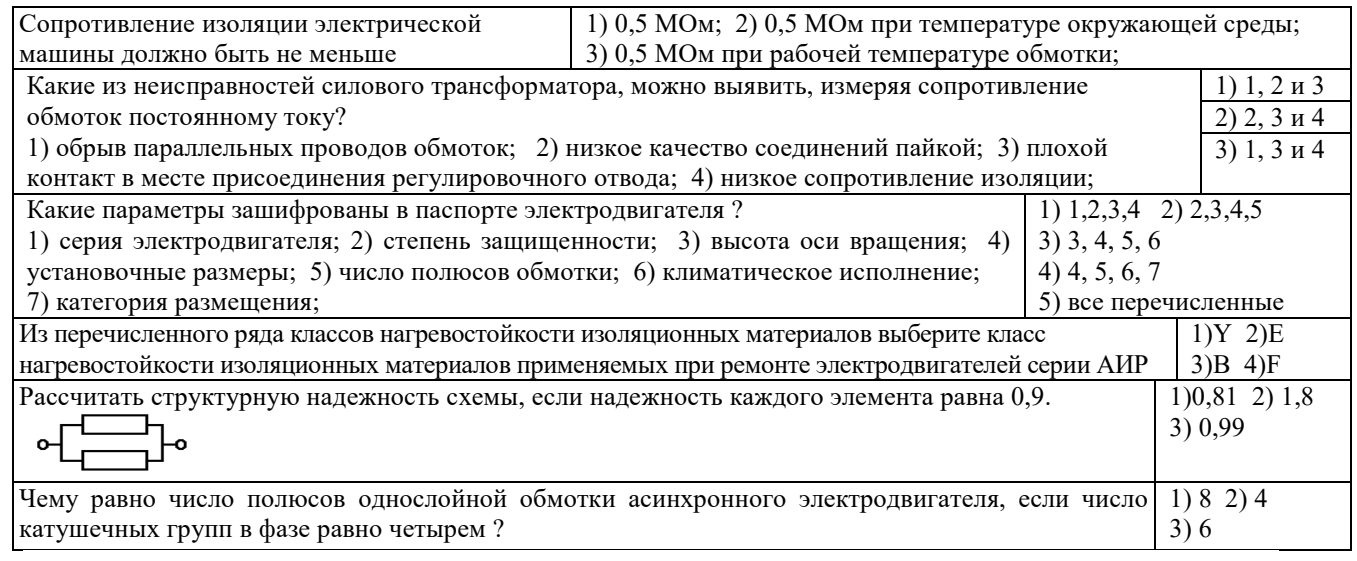

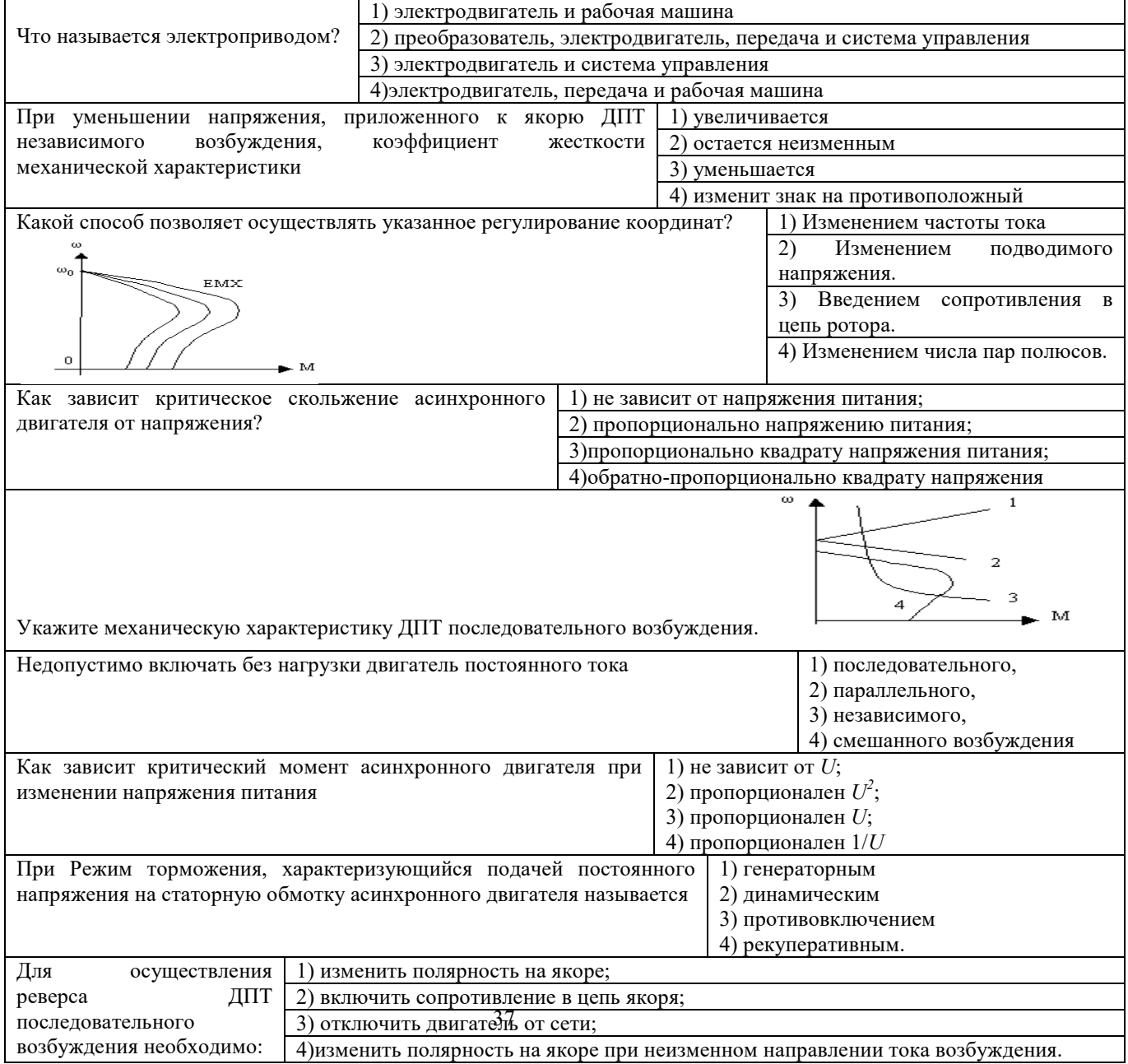

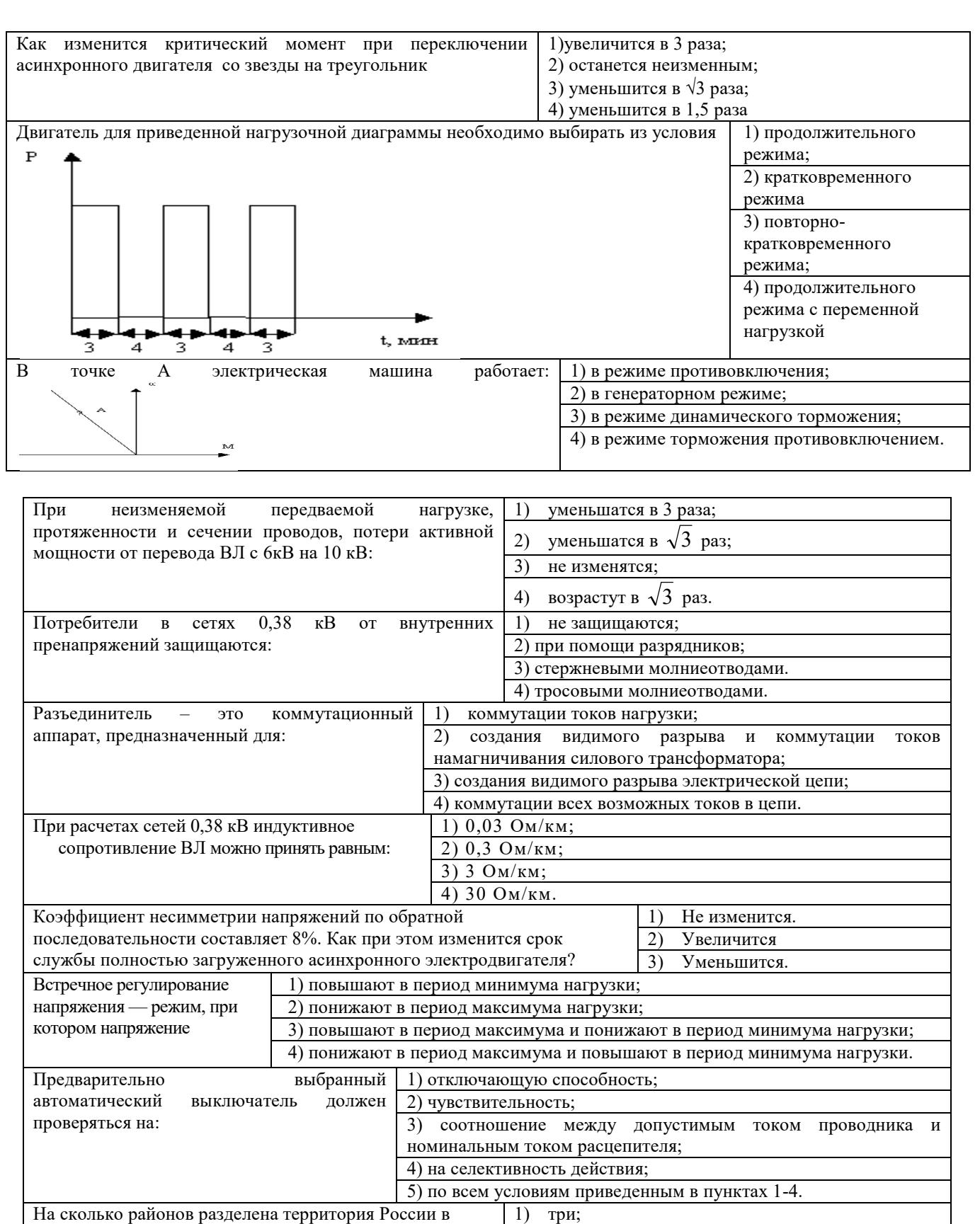

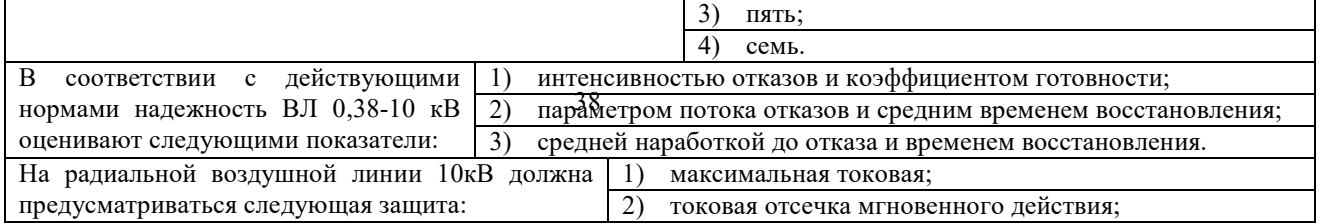

2) четыре;

отношении толщины стенки гололеда на проводах?

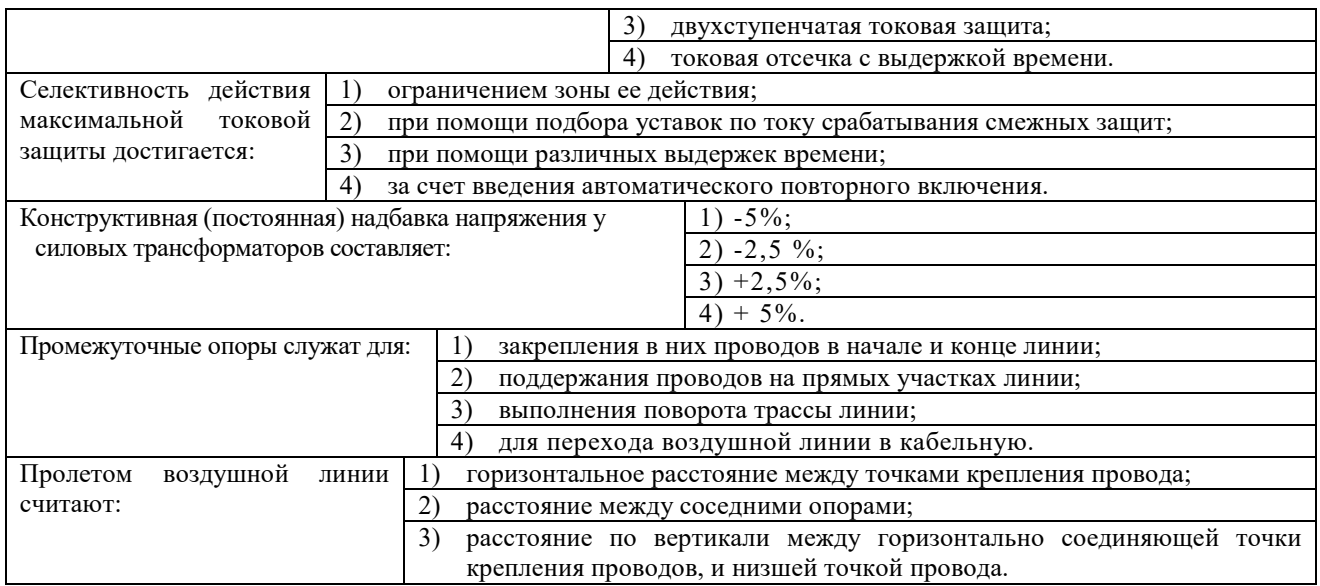

#### **Задачи промежуточного контроля**

- 1. Обосновать выбор электрокалориферов для отопления подогретым приточным воздухом помещения фермы с удельным объемом  $V_{ya}$ =7 м<sup>3</sup>/гол и удаления избыточной влаги при  $T_{\text{\tiny{Hap.}Bo3jyx}}$ = -22 °С, если удельные потери тепловой энергии равны  $\rm{w_{ya}}$  = 3,8 кДж/(ч·м<sup>3.0</sup>С).
- 2. Выбрать ТЭНы для подогрева в проточном режиме воды от  $+9,5^0C$  до  $+14,5^0C$  в системе поения, если одно животное потребляет 20 л воды в сутки. Составить схему управления и защиты водонагревателя.
- 3. Определить изменение продолжительности облучения животного при дозе облучения 40 мэрч/м<sup>2</sup> и высоте подвеса лампы ЛЭ-15  $h_n=2$  м, если, подвешенная на высоте 1 м от спины животного, она создавала эритемную облученность 20 мэр/м<sup>2</sup>.
- 4. Выполнить расчет замены в варочном отделении размерами (10×6×5) м<sup>3</sup> светильников с лампами накаливания на люминесцентные светильники, используя метод удельной мощности.
- 5. Выбрать электродный паровой котел для запаривания 10 кг грубых и 3 кг сочных кормов на голову в сутки, если расход пара составляет 0,5 кг/кг грубых и 0,15 кг/кг сочных кормов, а запаривание осуществляется по 2,5 часа два раза в сутки.
- 6. Определить поток излучения источника в видимой области, где его средняя спектральная интенсивность составляет  $\varphi(\lambda) = 0.1 B \tau / H M$ .
- 7. Лампа ЛЭ-15, подвешенная на высоте 1м от спины животных, создает эритемную облученность 20мэр/м<sup>2</sup> при дозе облучения 40мэр·ч/м<sup>2</sup>. Рассчитать необходимую продолжительность облучения при высоте подвеса лампы 1,5 м и неизменной дозе.
- 8. Выполнить расчет замены светильников НСО 02 на ферме в количестве 20 штук имеющимися на складе светильниками ЛПО 12, ЛСП 14 или ЛСП 02.
- 9. Рассчитать освещение коровника длиной 60м, шириной 18м и высотой 3 м методом коэффициента использования светового потока. Потолки и стены не крашенные, бетонные.
- 10. Рассчитать освещение цеха методом удельной мощности. **цеха размером (20166) м<sup>3</sup> по переработке семян**
- 11. Обосновать выбор типа светильников и размещение их в освещаемом пространстве мастерской площадью (30×15) м<sup>2</sup> и высотой 3 м.
- 12. Методом удельной мощности рассчитать освещение помещения для хранения зерна площадью  $(12\times9)$ м $^2$  и высотой 2,8 м с коэффициентами отражения потолка 30%, стен 30% и рабочей поверхности 10%,
- 13. Выбрать ТЭНы для секционного регулирования мощности в соотношении 0,33:0,66:1 электрокалорифера, который должен обеспечивать подогрев приточного воздуха до  $+5^0C$ с подачей 22500 м<sup>3</sup>/ч в хранилище. Изобразить силовую часть схемы переключения мощности электрокалориферной установки в указанном соотношении.
- 14. Рассчитать осветительную сеть станции, используя люминесцентные светильники, выбрать автоматический выключатель для управления и защиты
- 15. Определить средневзвешенный коэффициент мощности электрокалориферной электроустановки, если за 4 часа её работы потребление электроэнергии составило  $W_a = 40$ к $B_T \cdot$ ч,  $W_p = 97$ квар $\cdot$ ч.
- 16. Рассчитать световой поток (в люменах) источника монохроматического излучения с длиной волны  $\lambda$ =555 нм, если лучистый поток равен 7,3207 Вт.
- 17. Подобрать источники излучения из ламп ДРВЛ-400, ДРТ-400 или ДРЛФ-400, имеющихся на складе, для облучателя ОТ-400. Обоснуйте выбор.
- 18. Определить мощность электрического обогрева теплицы, если для климатической зоны средней полосы требуемая удельная поверхностная мощность  $pF = 145 B\tau/m2$ . Площать теплицы составляет  $320M^2$ . Температура в теплице  $+16^0C$  при наружной температуре равной - $10^0$ С.
- 19. Рассчитать методом коэффициента использования светового потока освещение в помещении цеха размерами (10×100) м<sup>2</sup> и высотой 3,1 м. **цехе птицефабрики**
- 20. Рассчитать сечение кабеля и выбрать кабель для подключения к осветительному щитку трех групп по 10 светильников ЛСП09 240. Длина питающей линии 5 м, допустимая потеря напряжения 0,5%.
- 21. Вычислить длину провода однофазного нагревателя из нихрома (допустимая плотность мощности нагрева р<sub>доп</sub>=6·10<sup>4</sup>Вт/м<sup>2</sup>, удельное сопротивление  $\rho_t$ =1,1·10<sup>-6</sup>(1+1,5·10<sup>-4</sup>t) Ом·м) для нагрева 50кг воды с начальной температурой  $+5^0C$  до  $+70^0C$  за время 40 минут. Потребляемая мощность нагревателя  $P=12$  кВт при напряжении сети  $U_c=220B$ , тепловой КПД нагревателя  $\eta_r = 0.9$ .
- 22. Определить суточный расход электроэнергии для нагрева воды, необходимый при трехразовом доении в молокопровод при начальной температуре воды +10<sup>0</sup>С. Нормы расхода воды на одну голову в сутки: подмывание вымени  $3\pi$  при + 40°С, промывка молокопровода 2,4 л при  $+60^{\circ}$ С и доильных аппаратов 2,34 л при  $+60^{\circ}$ С.
- 23. Рассчитать, методом коэффициента<sup>40</sup>использования светового потока, освещение в помещении коровника размерами (12×102) м<sup>2</sup> и высотой 3,1 м.
- 24. Проверить возможность использования указанных вентиляторов по условию удаления избыточной влажности и углекислоты при температуре наружного воздуха -20<sup>0</sup>С. Определить мощность и тип двигателя для привода вентилятора с напором 1300 Па, производительностью 12·10<sup>3</sup> м<sup>3</sup>/ч и КПД 0,74. д**ва вентилятора Ц4-70 на приток и два на вытяжку**
- 25. Определить расчетную мощность на вводе  $S_{\text{pacy2}}$  и соѕф<sub>2</sub> после установки вентиляторов. Расчетная мощность на вводе до установки составляет  $S_{\text{pa $\text{c}41}}$ =20 кВА, а  $\cos\varphi_1$ =0,81$
- 26. Определить количество ионизационных люстр с 350 остриями каждая, которые можно подключить к блоку питания с предельной нагрузкой 0,5 миллиампера при напряжении питания 80 кВ, если ток через одно острие при 70 кВ составляет 4,8 $\cdot 10^{-8}$  А, а при 100 кВ  $6,8.10^{-8}$  A.
- 27. Рассчитать световой поток (в люменах) источника монохроматического излучения с длиной волны  $\lambda$  = 555 нм, если лучистый поток равен 14,7 Вт.
- 28. Рассчитать количество светильников для стойлового четырехрядного содержания методом коэффициента использования светового потока, если размеры коровника  $(68\times21\times3)$  M<sup>3</sup>.
- 29. Выбрать из имеющихся на складе светильников ЛСП18, ЛСП21, ЛСПО2, ЛСП09 для замены светильников устаревших типов в помещении птичника. Обоснуйте выбор.
- 30. Рассчитать длину оцинкованного провода с  $r_{yx}=0.02$ Ом/м и  $p_{x00}=20Bx/m$  для элемента с Uр≤36 В нагревателя из 21 элемента, включенных «звездой» в сеть 380/220 В. Составить электрическую принципиальную схему управления нагревателем. Определить сопротивление одного метра оцинкованной проволоки при повышении ее температуры до 150<sup>0</sup>С, если при температуре 20<sup>0</sup>С ее сопротивление составляет 0,02 Ом/м., температурный коэффициент изменения сопротивления стали равен 0,015.
- 31. Выбрать из электрокалориферов СФОА100 и СФО60 нужные для отопления помещения фермы с  $V_{ya}$ =7 м<sup>3</sup>/гол подогретым приточным воздухом и удаления избыточной влаги при  $T_{\text{\tiny{Hap.}Bo3qyx}}$ = -22 <sup>0</sup>С и удельных тепловых потерях 3,8 кДж/(ч $\cdot$ м<sup>3.0</sup>С). Выбрать автоматический выключатель для защиты электродвигателей вентиляторов выбранных установок. **фермы на 200 голов крупного рогатого скота**
- 32. Выбрать ТЭНы для подогрева воды в проточном режиме от  $+9.5^{\circ}C$  до  $+14.5^{\circ}C$  в системе поения, если одно животное потребляет 15 л воды в сутки. Составить схему управления и защиты воднонагревателя. Определить суточный расход электроэнергии на подогрев воды. **откормочной фермы на 1000 голов крупного рогатого скота**
- 33. Заменить в варочном отделении размером  $(10\times6\times5)$  м<sup>3</sup> светильники с лампами накаливания люминесцентными светильниками, используя для расчета метод удельной мощности.
- 34. Выбрать электродный паровой котел для запаривания 10 кг грубых и 3 кг сочных кормов в сутки на голову, если расход пара составляет 0,5 кг/кг грубых и 0,15 кг/кг сочных кормов, а запаривание осуществляется два раза в сутки по 2,5 часа. Определить суточный расход электроэнергии на запаривание кормов.
- 41 35. 3. Определить поток источника со средней спектральной интенсивностью излучения в видимой области φ(λ) = 0,1Вт/нм.
- 36. Лампа ЛЭ-15, подвешенная на высоте 1 м от спины животных, создает эритемную облученность 20 мэр/м<sup>2</sup> при дозе облучения 40 мэр·ч/м<sup>2</sup>. Как необходимо изменить продолжительность облучения животных, если высоту подвеса лампы увеличить до 2 м?
- 37. Обосновать выбор электрокалориферов для отопления подогретым приточным воздухом помещения фермы с удельным объемом  $V_{ya}$ =4 м<sup>3</sup>/гол и удаления избыточной влаги при  $T_{\text{\tiny{Hap.}Bo3qyx}}$ = -22 °С, если удельные потери тепловой энергии равны  $w_{ya}$  = 3,8 кДж/(ч $\cdot$ м<sup>3</sup>·°С). **телятника на 400 голов**
- 38. Определить изменение продолжительности облучения животного при дозе облучения 40 мэр $\cdot$ ч/м<sup>2</sup> и высоте подвеса лампы ЛЭ-15 h<sub>n</sub>=2 м, если, подвешенная на высоте 1 м от спины животного, она создавала эритемную облученность 20 мэр/м<sup>2</sup>.
- 39. Выполнить расчет замены в варочном отделении размерами ( $10\times6\times5$ ) м<sup>3</sup> светильников с лампами накаливания на люминесцентные светильники, используя метод удельной мощности.
- 40. Выбрать электродный паровой котел для запаривания 10 кг грубых и 3 кг сочных кормов на голову в сутки, если расход пара составляет 0,5 кг/кг грубых и 0,15 кг/кг сочных кормов, а запаривание осуществляется по 2,5 часа два раза в сутки.
- 41. Подобрать источники излучения из ламп ДРВЛ-400, ДРТ-400 или ДРЛФ-400, имеющихся на складе, для облучателя ОТ-400. Обоснуйте ответ.
- 42. Определить мощность электрического обогрева теплицы, если площадь одинарного остекления стеклом толщиной 3 мм с коэффициентом теплопроводности  $0,745Br/(M·^{0}C)$ составляет , коэффициент внутреннего тепловосприятия -  $10B\tau/(M^2.0C)$ , коэффициент теплоотдачи наружу - 25 ${\rm Br/(M}^{2.0}{\rm C)}$ , а потери через грунт составляют  $10\%$  от потерь через остекление. Температура в теплице +16<sup>0</sup>С при наружной температуре равной  $-10^{0}$ C.
- 43. Выбрать ТЭНы для подогрева воды в проточном режиме от  $+9.5^{\circ}C$  до  $+14.5^{\circ}C$  в системе поения, если одно животное потребляет 1,5 л воды в сутки. Составить схему управления и защиты воднонагревателя. Определить суточный расход электроэнергии на подогрев воды. **птичника на 20000 кур-несушек**
- 44. Определить мощность электроотопительной установки с учетом подогрева воздуха, если наружная температура равна минус  $22 \,^0C$ , а удельные тепловые потери через все ограждения составляют 1,5 КДж/(час $\cdot$ м $^3\cdot$  $^0$ C).
- 45. Обосновать выбор типа светильников и размещение их в освещаемом пространстве мастерской площадью (30×20) м<sup>2</sup> и высотой 3,4 м.
- 46. Определить поток излучения источника в видимой области, где его средняя спектральная интенсивность составляет  $\varphi(\lambda) = 0.1 B_T/m$ .
- 47. Заменить в моечном отделении размером  $(10\times6\times5)$  м<sup>3</sup> светильники с лампами накаливания люминесцентными светильниками, используя для расчета метод удельной мощности.
- 42 складе светильниками ЛПО 12, ЛСП 14 или ЛСП 02. 48. Выполнить расчет замены светильников НСО 02 в количестве 20 штук имеющимися на
- 49. Вычислить длину провода однофазного нагревателя из нихрома (допустимая плотность

мощности нагрева р<sub>доп</sub>=6·10<sup>4</sup>Вт/м<sup>2</sup>, удельное сопротивление  $\rho_t$ =1,1·10<sup>-6</sup>(1+1,5·10<sup>-4</sup>t) Ом·м) для нагрева 50кг воды с начальной температурой  $+5^0C$  до  $+70^0C$  за время 40 минут. Потребляемая мощность нагревателя P=12 кВт при напряжении сети U<sub>c</sub>=220B, тепловой КПД нагревателя  $\eta_{\tau}$ =0,9.

- 50. Выполнить расчет замены светильников НСО 02 в цехе количеством 20 штук имеющимися на складе светильниками ЛПО 12, ЛСП 14 или ЛСП 02.
- 51. Рассчитать сечение кабеля и выбрать кабель для подключения к осветительному щитку трех групп по 10 светильников ЛСП09 240. Длина питающей линии 5 м, допустимая потеря напряжения 0,5%.
- 1. Найти мощность привода скребкового транспортера длиной 10м, с расстоянием между скребками 0,5м и КПД передачи 0,93. Объем материала перед скребком 0,025 м<sup>3</sup>; насыпная плотность 450 кг/м<sup>3</sup>; скорость движения 0,4 м/с; коэффициент сопротивления движению 2. Выбрать электродвигатель и автоматический выключатель для защиты электродвигателя.
- 2. Проверить возможность прямого пуска электродвигателя АИР180М4У3 измельчителя кормов. Двигатель подключен к трансформатору ТМ160-10/0,4  $(u<sub>k</sub>=0.045)$  через линию электропередачи длиной 50м, выполненную проводом А-50 с удельными параметрами  $R_0=0.58$ Ом/км,  $X_0=0.34$ Ом/км.
- 3. Рассчитать мощность привода, работающего в режиме 47Нм (10мин), 65Нм (5мин) и 23Нм (12мин) при частоте вращения 140 с<sup>-1</sup>. Выбрать электролвигатель, кабель для подключения.
- 4. Рассчитать мощность привода вентилятора с расчетным воздухообменом 15000  $\text{m}^3/\text{4}$ , давлением 340 Па, КПД вентилятора 0,55 и КПД передачи - 0,95. Изобразить силовую часть схемы 3-х ступенчатого регулирования производительности вентилятора.
- 5. Определить напряжение на клеммах двигателя АИР225М2 при пуске от трансформатора ТМ160-10/0,4 ( $u_k$ =5,5 %) по линии длиной 60м, выполненной проводом А-50 ( $R_0$ =0,64 Ом/км,  $X_0 = 0,45$  Ом/км).
- 6. Выбрать электродвигатель для привода шнека и построить его механическую характеристику по характерным точкам, если расчетная мощность шнека *Pшн*=2,85кВт, частота вращения приводного вала  $n_c$ =250 мин<sup>-1</sup> и передаточное отношение трансмиссии *i=*5,8.
- 7. Определить мощность и выбрать электродвигатель привода молочного насоса с номинальной производительностью по молоку 15 м<sup>3</sup>/ч и напором 2 $\cdot 10^5$  Па. Известно, что КПД насоса в длительном режиме работы равен 0,7.
- 8. Выбрать электродвигатель для привода пресса, если удельные затраты энергии на прессование А=7,5кВтч/кг, КПД пресса - 0,9 и КПД ременной передачи - 0,95. Выбрать магнитный пускатель для дистанционного управления электродвигателем привода пресса.
- 9. Составить такую принципиальную схему управления электроприводом пресса, которая предупреждает увлажнение изоляции его двигателя.
- 0,85, режим работы  $t_p$ =20с,  $t_{\text{maxus}}$ = 45с. Фиределить сечение, тип и способ прокладки кабеля 10. Рассчитать мощность электродвигателя привода подъёмника для подъема груза массой 1т с помощью крюка массой 50кг и скорости подъема груза 10 м/мин. КПД передачи равен к электродвигателю.
- 11. Определить мощность привода нории, если коэффициент заполнения ковшей 0,8; насыпная плотность материала - 650 кг/м<sup>3</sup>; скорость движения ковшей - 2 м/с; вместимость ковша - 0,01м<sup>3</sup>; расстояние между ковшами - 0,5 м; высота нории - 15 м; КПД передачи -0,83.
- 12. Выбрать 4-х полюсный электродвигатель для привода поршневого компрессора производительностью 1 м<sup>3</sup>/мин и давлением 1 атм. Построить его механическую характеристику по характерным точкам.
- 13. Найти мощность  $P_1$  асинхронного электродвигателя, потребляемую из сети 380В 50Гц, мощность  $P_2$  и момент М на валу, а также суммарные потери, если обмотки статора с числом пар полюсов р=3 включены по схеме «звезда», потребляемый ток равен  $I_1$ = 3,3A при скольжении s=8,5%,  $\cos\varphi=0.68$  и  $\eta=70\%$ .
- 14. Рассчитать мощность привода мобильного транспортного средства при тяговом сопротивлении плуга 800Н, сопротивлении от волочения троса по почве 95Н, скорости движения 4м/с, КПД передачи 0,89 и КПД транспортного средства 0,8. Выбрать электродвигатель серии АИ и разработать схему реверсивного управления электропривода мобильного транспортного средства с кабельным питанием от сети 380/220 В.
- 15. Разработать схему управления электропривода вентилятора с пуском по схеме «звезда» и переключением на «треугольник» с помощью реле времени. Определить активную и реактивную мощности двигателя при η = 0,85 и cosφ = 0,84. **АИР180М2 мощностью 30 кВт, синхронной частотой вращения 1500 мин-1 и напряжением питания 380В при схеме обмоток ∆.**
- 16. Найти S<sub>макс</sub>, I<sub>н</sub>, I<sub>пуск</sub> и I<sub>р</sub> для электродвигателя AИP80S2 привода транспортера уборки помета.
- 17. Рассчитать мощность и выбрать электродвигатель для привода молочного насоса с подачей 60 м<sup>3</sup>/ч, глубиной вакуума 5,3·10<sup>4</sup> Па, если КПД насоса - 0,6 и КПД передачи -0,94.
- 18. Определить значения потребной мощности вентилятора Ц4-70 № 7 при производительности Q=5000 м<sup>3</sup>/ч, полном давлении H=1275 Па, частоте вращения n=1456 об/мин, КПД вентилятора 0,78 и КПД передачи 1. Выбрать асинхронный электродвигатель с короткозамкнутым ротором, принимая коэффициент  $K_{\text{3an}}=1,1$ .
- 19. Построить механическую характеристику электродвигателя вентилятора по характерным точкам. Построить механическую характеристику электродвигателя в случае обрыва одной фазы.
- 20. Рассчитать мощность и подобрать электродвигатель шнека длиной 5м линии загрузки комбикормов производительностью 10 кг/с, высотой подъема 4м с коэффициентом сопротивления - 2,4 и общим КПД 0,8, если ПВ=60%. Выбрать кабель для подключения шкафа управления электродвигателем шнека к распределительному шкафу.
- 21. Определить критический момент электродвигателя серии АИ с  $P_{H} = 5.5$  кВт и n<sub>c</sub>=1500 мин<sup>-1</sup> привода насоса при 0,7 $U_{\mu}$ . Сделать вывод о возможности работы электропривода, если момент сопротивления М<sub>С</sub> равен номинальному моменту электродвигателя.
- 22. Рассчитать мощность привода скребкового транспортера длиной 18 м с расстоянием между скребками 0,5м и КПД передачи 0,93. Материал объемом перед скребком 0,025м<sup>3</sup> с насыпной плотностью 450 кг/м<sup>3</sup> движется со скоростью 0,4 м/с и коэффициентом сопротивления 2.
- 23. Выбрать погружной насос, если статический уровень воды в скважине 70 м, динамический - 90 м, геодезический напор равен 85 м и потери напора в напорном трубопроводе равны 11 м.
- 24. Короткозамкнутый двигатель мощностью 10 кВт и напряжением 380 В запускают от трансформатора мощностью 25 кВА  $u_k=8.5$  %. Двигатель соединен с трансформатором воздушной линией длиной 0,5 км, выполненной проводом АС25 с погонным сопротивлением  $r_{\rm n}$ =1,4 Ом/км. Определить колебания напряжения на двигателе при его запуске.
- 25. Рассчитать мощность привода шнека производительностью 15т/ч, с коэффициентом сопротивления перемещению 1,85 при проекциях транспортера- горизонтальная 10м, вертикальная 5м и общем КПД 0,75.
- 26. Определить установившееся превышение температуры электродвигателя, работающего в номинальном режиме при мощности 1,1кВт, КПД 0,89 и теплоотдаче 1,5 Вт/°С. Выбрать пускозащитную аппаратуру для электродвигателей навозоуборочного транспортера ТС-1, кабели для подключения электродвигателей и способ их прокладки.
- 27. 4. Рассчитать мощность привода при моментах сопротивлений 47, 65 и 23 Нм, действующих соответственно в течение 10, 5 и 12 мин, и частоте вращения вала машины -  $140 \text{ c}^{-1}$ .
- 28. Рассчитать мощность, необходимую на привод вентилятора, если требуемый воздухообмен составляет 15000 м<sup>3</sup>/ч; расчетное давление 340 Па; КПД вентилятора - 0,55; КПД передачи - 0,95. Изобразить силовую часть схемы 3-х ступенчатого управления скоростью вращения электродвигателя вентилятора.
- 29. Определить напряжение на двигателе АИР225М2 ( $P_{2n}$ =55 кВт; n<sub>n</sub>=2940об/мин; n=0,925;  $cos\varphi=0.91$ ; K<sub>n</sub> =1,8; K<sub>min</sub>=2,6; K<sub>max</sub>=2,6; K<sub>i</sub>=7,5) при пуске от трансформатора ТМ160-10/0,4 с  $u_{k}$ =4,7% по линии длиной 60м, выполненной проводом с  $R_{o}$ =0,64 Ом/км,  $X_{0}$ =0,45 Ом/км.
- 30. Проверить устойчивость узла нагрузки, состоящего из электродвигателя 4А2ООL4У3, который подключен к трансформатору ТМ-160-10/0,4 ( $u_k$ =0,045) через ЛЭП длиной 50м, выполненную проводом А-50 ( $R_0$ =0,58 Ом/км,  $X_0$ =0,34 Ом/км).
- 31. Рассчитать мощность привода, работающего в режиме 47Нм (10мин), 65Нм (5мин) и 23Нм (12мин) при частоте вращения 140 с<sup>-1</sup>. Выбрать электродвигатель, кабель для подключения и способ его монтажа.
- 32. Составить такую принципиальную схему управления электроприводом, которая защищает двигатель от потери фазы (можно использовать конденсаторы).
- 33. Рассчитать мощность электродвигателя привода подъёмника для подъема груза массой 1т с помощью крюка массой 50кг и скоростью подъема груза 10 м/мин. КПД передачи равен 0,8, режим работы  $t_p=30c$ ,  $t_{\text{max}}=40c$ . Определить сечение, тип и способ прокладки кабеля к электродвигателю.
- плотность 450 кг/м<sup>3</sup>; скорость движения 50,4 м/с; коэффициент сопротивления движению 2. 34. Найти мощность привода скребкового транспортера длиной 10м, с расстоянием между скребками 0,5м и КПД передачи 0,93. Объем материала перед скребком 0,025 м<sup>3</sup>; насыпная Выбрать электродвигатель и автоматический выключатель для защиты электродвигателя.
- 35. Рассчитать мощность привода, работающего в режиме 47Нм (10мин), 65Нм (5мин) и 23Нм (12мин) при частоте вращения 140 с<sup>-1</sup>. Выбрать электродвигатель, кабель для подключения и способ его монтажа.
- 36. Определить мощность и выбрать электродвигатель привода молочного насоса с номинальной производительностью по молоку 15 м<sup>3</sup>/ч и напором 2 $\cdot 10^5$  Па. Известно, что КПД насоса в длительном режиме работы равен 0,7.
- 37. Определить напряжение на клеммах двигателя АИР225М2 при пуске от трансформатора ТМ160-10/0,4 ( $u_{\kappa}$ =5,5 %) по линии длиной 60м, выполненной проводом A-50 ( $R_0$ =0,64 Ом/км,  $X_0 = 0.45$  Ом/км).
- 38. Разработать схему управления поточной линией, в которой исходный продукт транспортером подается в измельчитель и далее реверсивным шнековым транспортером. Выбрать электродвигатель для привода шнека и построить его механическую характеристику по характерным точкам, если расчетная мощность шнека *Pшн*=2,85кВт, частота вращения приводного вала  $n_c$ =250мин<sup>-1</sup> и передаточное отношение трансмиссии *i=*5,8.
- 39. Рассчитать мощность, необходимую на привод вентилятора, если требуемый воздухообмен составляет 15000 м<sup>3</sup>/ч; расчетное давление 340 Па; КПД вентилятора - 0,55; КПД передачи - 0,95.
- 40. Определить критический момент электродвигателя серии 4А с  $P_{\text{H}}=5.5 \text{ kBr}$  и n<sub>c</sub>=1500 мин<sup>-</sup> <sup>1</sup> привода насоса при 0,7U<sub>н</sub>. Сделать вывод о возможности работы электропривода, если момент сопротивления  $M_c$  равен номинальному моменту электродвигателя.
- 41. Определить напряжение на двигателе АИР225М2 ( $P_{2H}$ =55 кВт; n<sub>H</sub>=2940об/мин; n=0,925; cosφ=0,91; K<sub>n</sub>=1,8; K<sub>min</sub>=2,6; K<sub>max</sub>=2,6; K<sub>i</sub>=7,5) при пуске от трансформатора ТМ160-10/0,4 с  $u_{k}=4.7\%$  по линии длиной 60м, выполненной проводом с  $R_{0}=0.64$  Ом/км,  $X_{0}=0.45$  Ом/км.